# POTENCIAL dE **ATIVOS** AMBIENTAIS

**Inventário Preliminar** 

INSTITUTO<br>**AÇÃO VERDE** 2022

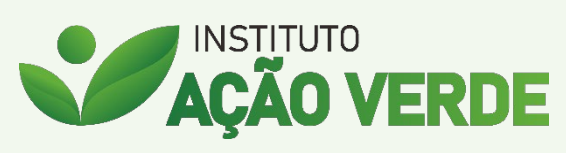

www.acaoverde.org.br

#### Sobre o Potencial de Ativos Ambientais

Os proprietários rurais brasileiros são os que mais preservam o meio ambiente se comparados com o resto do mundo. O Brasil tem a legislação ambiental mais avançada do planeta. No entanto a maioria dos estudos e levantamentos realizados, sejam nacionais ou internacionais, são no intuito de colocar os produtores rurais como inimigos do meio ambiente.

Na contramão dessa onda negativa, o Instituto Ação Verde, por meio do PAA-Potencial de Ativos Ambientais, realiza um inventário preliminar dos ativos ambientais que a propriedade rural possui.

Através desse estudo, o proprietário rural conhece o potencial ambiental de sua propriedade, para avaliar quais Projetos Ambientais (onde serão realizados inventários em campo para obtenção de dados ainda mais precisos) são interessantes desenvolver, com foco em PSA-Pagamento por Serviço Ambiental.

O PAA é feito por meio da análise de dados governamentais, acadêmicos e do terceiro setor, bem como o uso de imagens de satélite, de forma a compreender o potencial ambiental do imóvel. Em cada mapa, consta a fonte ao qual esses dados foram levantados. É feito ainda um serviço de aprimoramento da escala dos dados originais para melhor atender ao tamanho do imóvel rural.

O PAA é um estudo preliminar e não dá direito a créditos ambientais, seja crédito de carbono ou semelhante, seu objetivo é somente apoiar o proprietário rural a conhecer o potencial ambiental de sua propriedade.

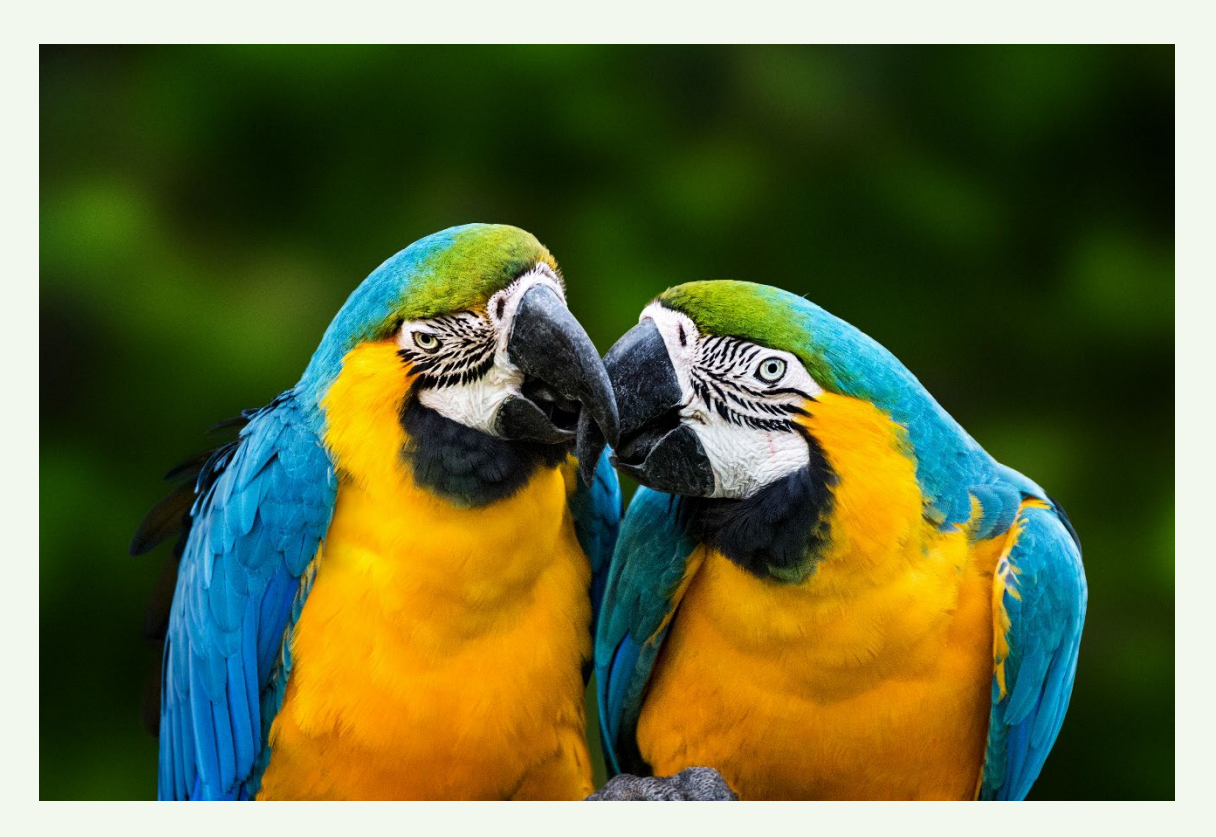

#### Estudo da Propriedade

Por meio das informações fornecidas pelo proprietário rural, ou seu representante, são confeccionados os seguintes mapas físicos da propriedade:

#### Mapa de Localização

Apresenta a localização da propriedade a nível mundial, nacional, estadual e a nível municipal.

#### Mapa Imagem

Apresenta o imóvel rural sobreposto a imagem de satélite, onde é apresentado o limite da propriedade e sua hidrografia, bem como suas características físicas presentes na própria imagem de satélite.

#### Mapa Temático

Apresenta os aspectos físicos do imóvel rural, como seu limite, hidrografia, área de vegetação nativa, área de produção, dentre outros.

#### Mapa de Pedologia

Apresenta as pedologias predominantes da propriedade rural.

#### Mapa de Relevo

Apresenta os aspectos referente ao relevo do imóvel rural.

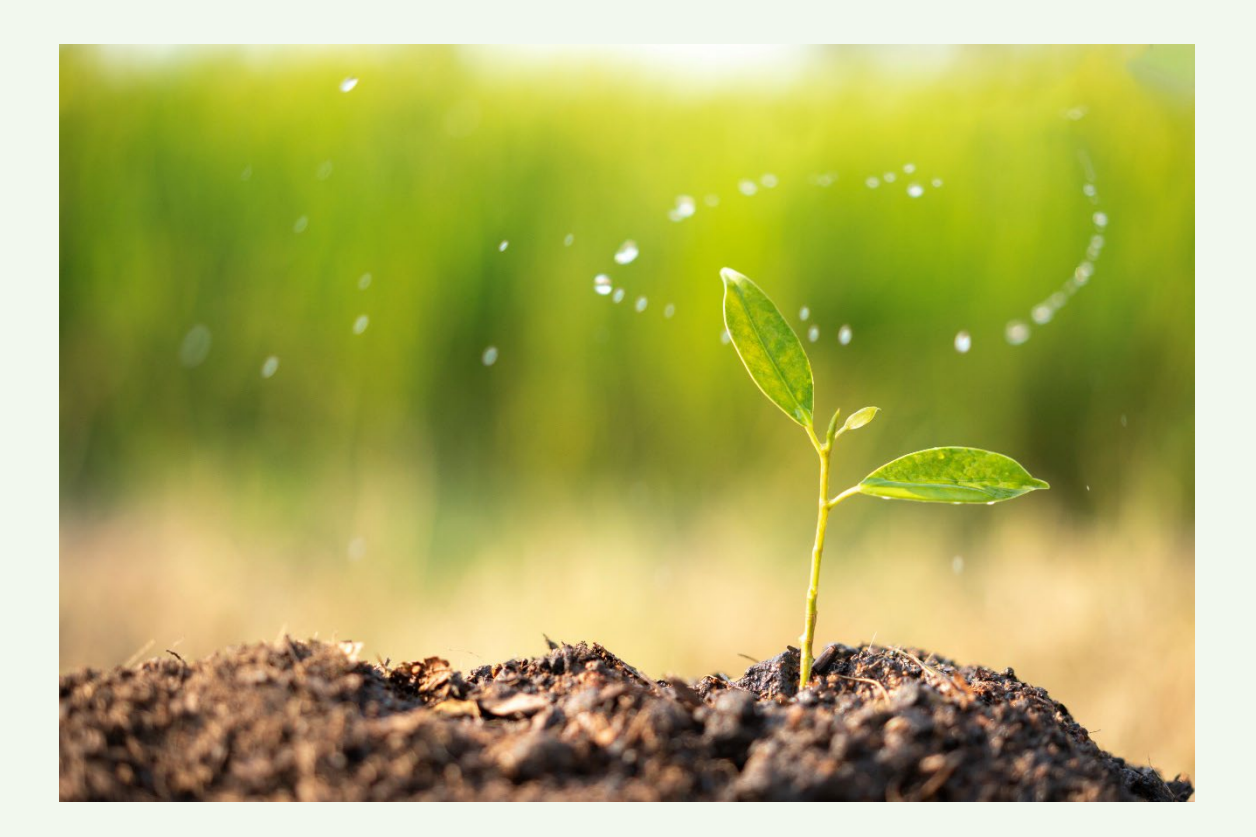

#### PAA-Potencial de Ativos Ambientais

O inventário preliminar do Potencial de Ativos Ambientais é composto dos seguintes mapas:

#### Mapa de Nascentes

As nascentes no interior da propriedade rural são mapeadas. Por meio dos dados do Projeto Guardião das Águas, da APROSOJA-MT em parceria com o Instituto Ação Verde, é realizada a classificação do estado de conservação de cada nascente, indicando se ela precisa apenas ser protegida, ou se precisaria de atividades de recuperação.

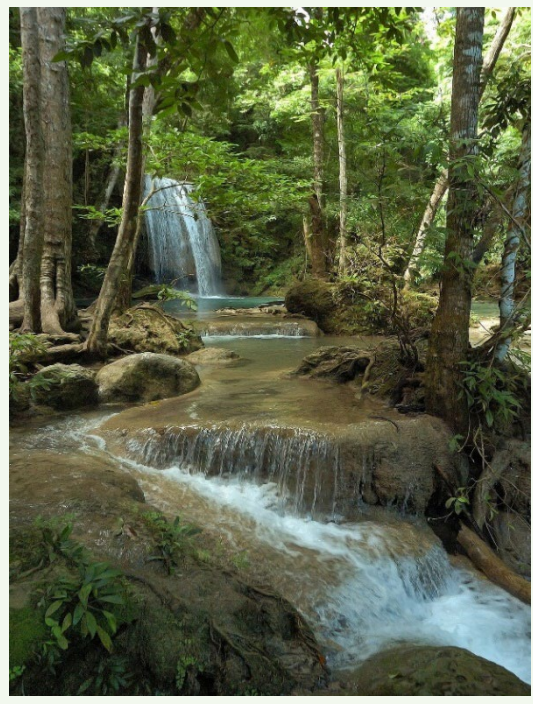

#### Mapa de Produção de Água a partir das Nascentes

Ainda em relação as nascentes, são calculados, por meio de análise de dados de fontes governamentais e geoprocessamento, o valor aproximado da vazão natural do corpo hídrico.

#### Mapa de Áreas Úmidas

Áreas úmidas são ecossistemas de altíssima relevância ecológica. Elas são todas mapeadas através da análise de imagens de satélite, com composições de bandas especificas.

#### Mapa de Vegetação a Recuperar

Apresenta as áreas que não são de uso produtivo no imóvel, mas que tem potencial para o Serviço Ambiental de recuperação de vegetação nativa, sendo então candidatas a Confecção de Projeto Ambiental para

#### PSA-Pagamento Por Serviço Ambiental.

#### Mapa de Estoque de Carbono em Vegetação Nativa

Para as propriedades rurais que se encontram no bioma amazônico ou no bioma cerrado, é feito o cálculo do potencial de carbono estocado, através da análise dados de fontes governamentais, análise de imagem de satélite e cálculos específicos.

*Caso a propriedade rural não apresente alguns dos potenciais ativos ambientais, seu mapa não terá a necessidade de ser confeccionado.*

Não há solid ão mais b em acomp anhad a q ue reconhecer a natureza como comp anhia.

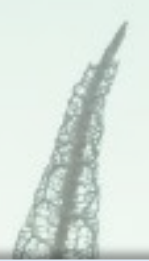

#### **FAZENDA JAQUELINE**

#### **Área declarada:** 555,6186 hectares

**Área calculada (DATUM WGS 84):** 559,1340 hectares

**Proprietário(s):** Jaqueline Ruaro Donadello e outro

**Município(s):** Cláudia-MT

Confeccionado em 11 de novembro de 2022

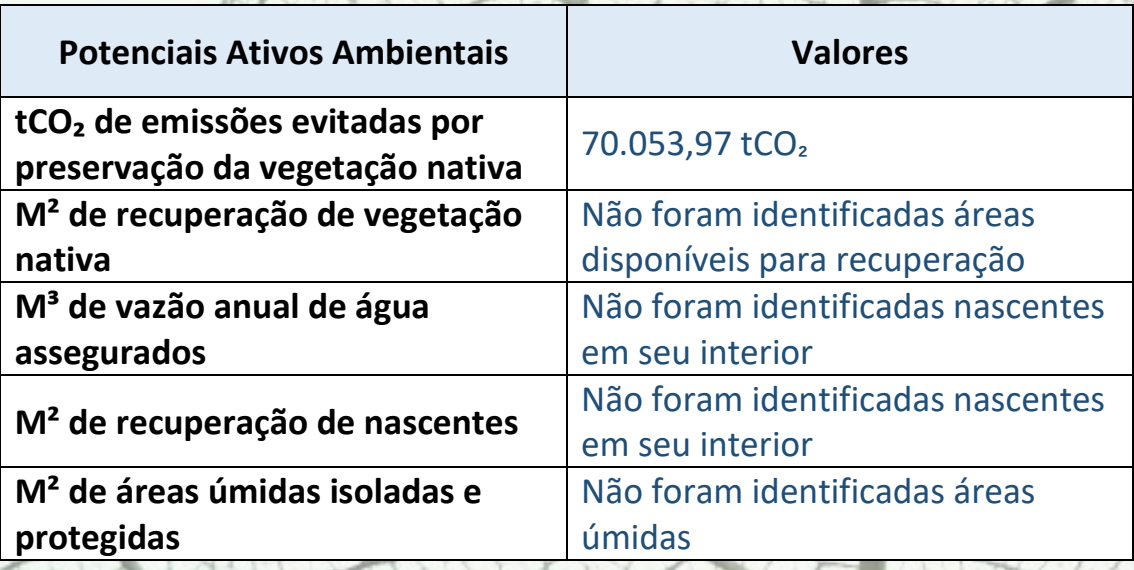

## LOCALIZAÇÃO

Cláudia - Mato Grosso - Brasil

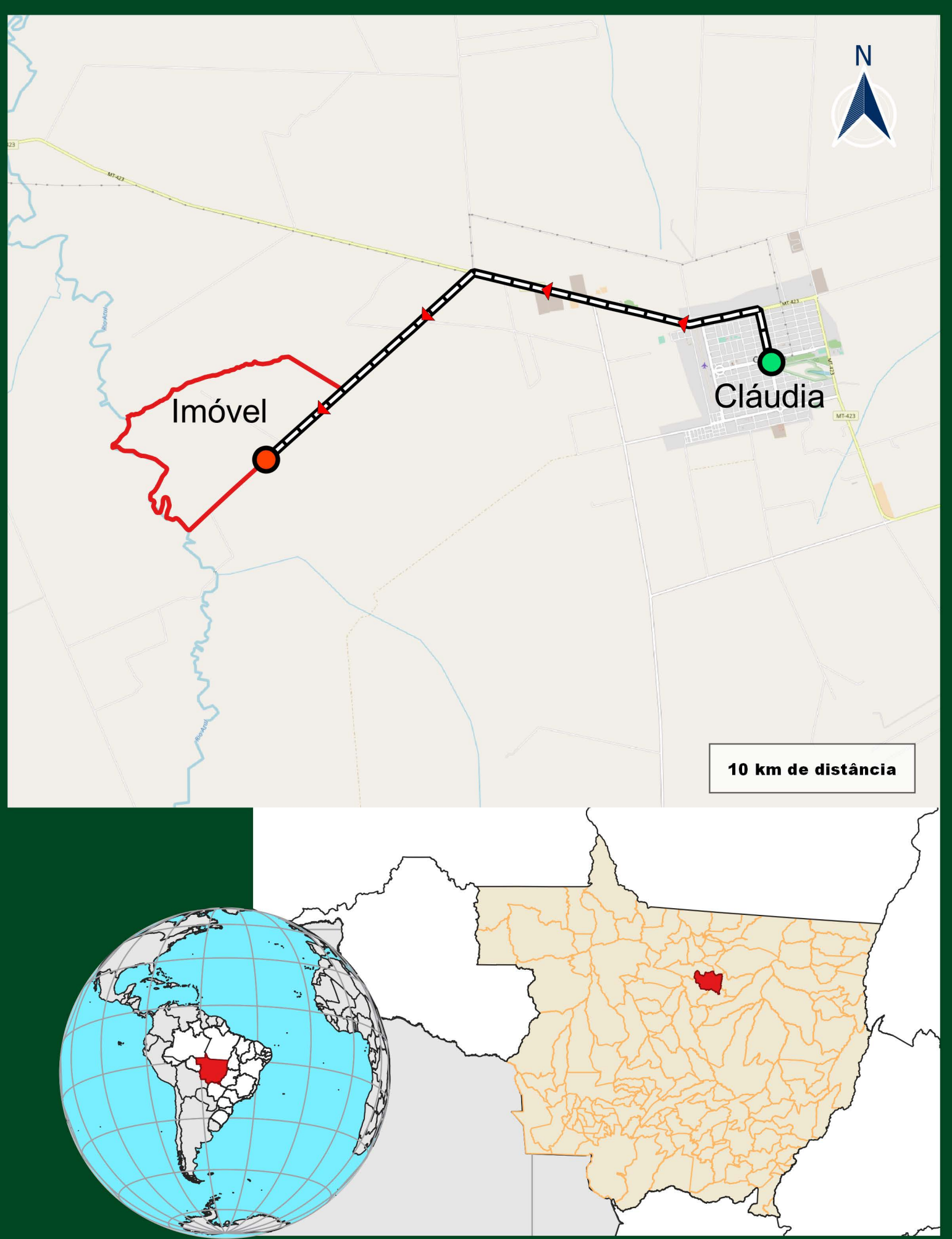

## **MAPA IMAGEM DO IMÓVEL**

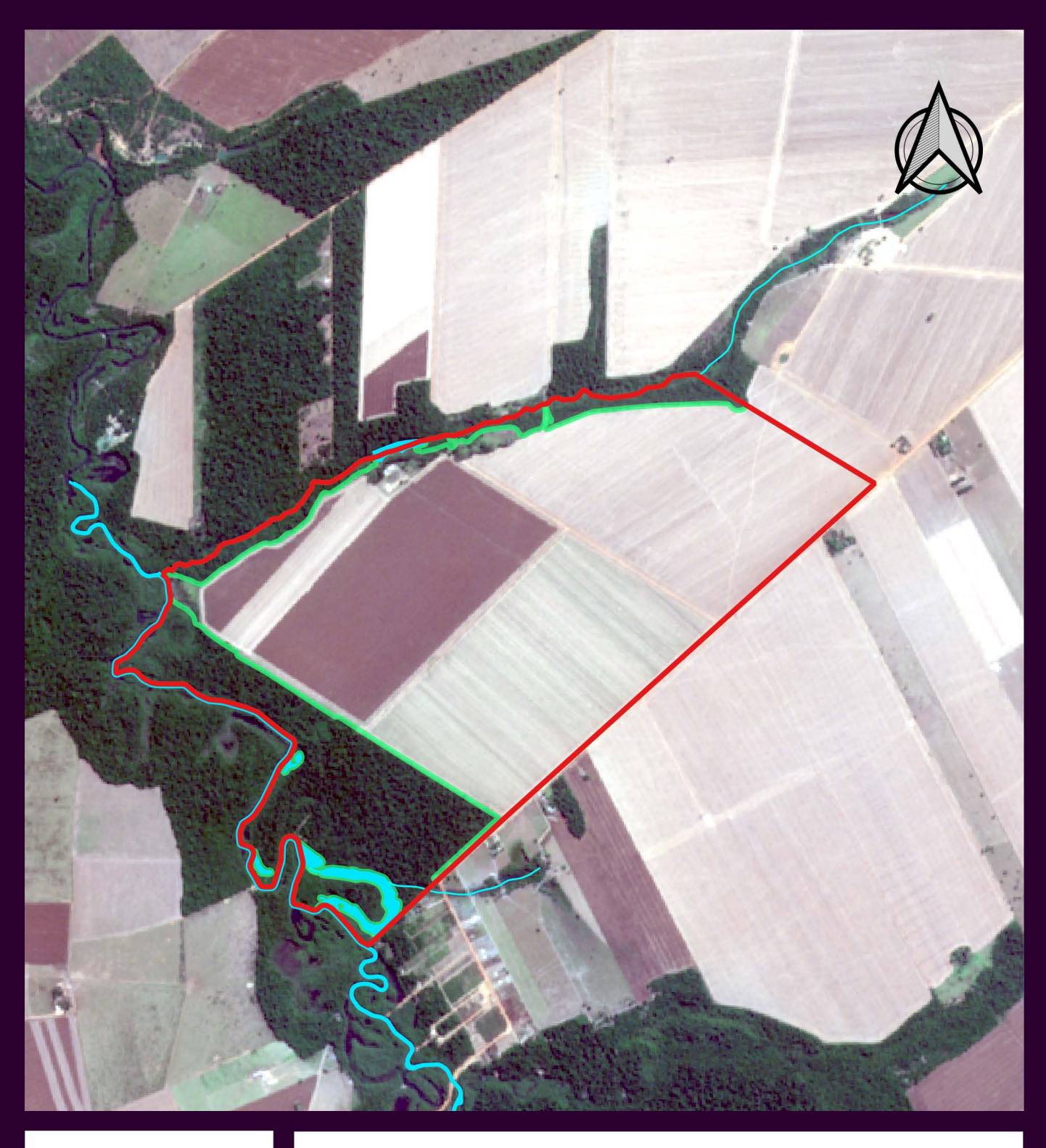

#### Legenda

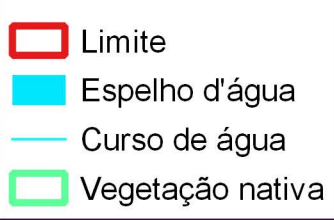

Escala 1:25.000

#### Imagem do satélite Sentinel 2 de 30/06/2022

**GEOGCRS: WGS 84** 

Metodologia

**DATUM: World Geodetic System 1984** 

Os limites foram lançados de acordo com dados fornecidos pelo contratante. As limitações naturais, como hidrografia por exemplo, foram atualizadas conforme imagem de satélite de alta resolução, garantindo assim maior precisão na divisa do imóvel. Curso de água obtido por meio da Base Cartográfica Vetorial Contínua do Brasil na escala 1:250.000 do Instituto Brasileiro de Geografia e Estatística - IBGE. Os cursos de água foram densificados e aprimorados por meio de interpretação de imagem de satélite de alta resolução.

## MAPA TEMÁTICO DO IMÓVEL

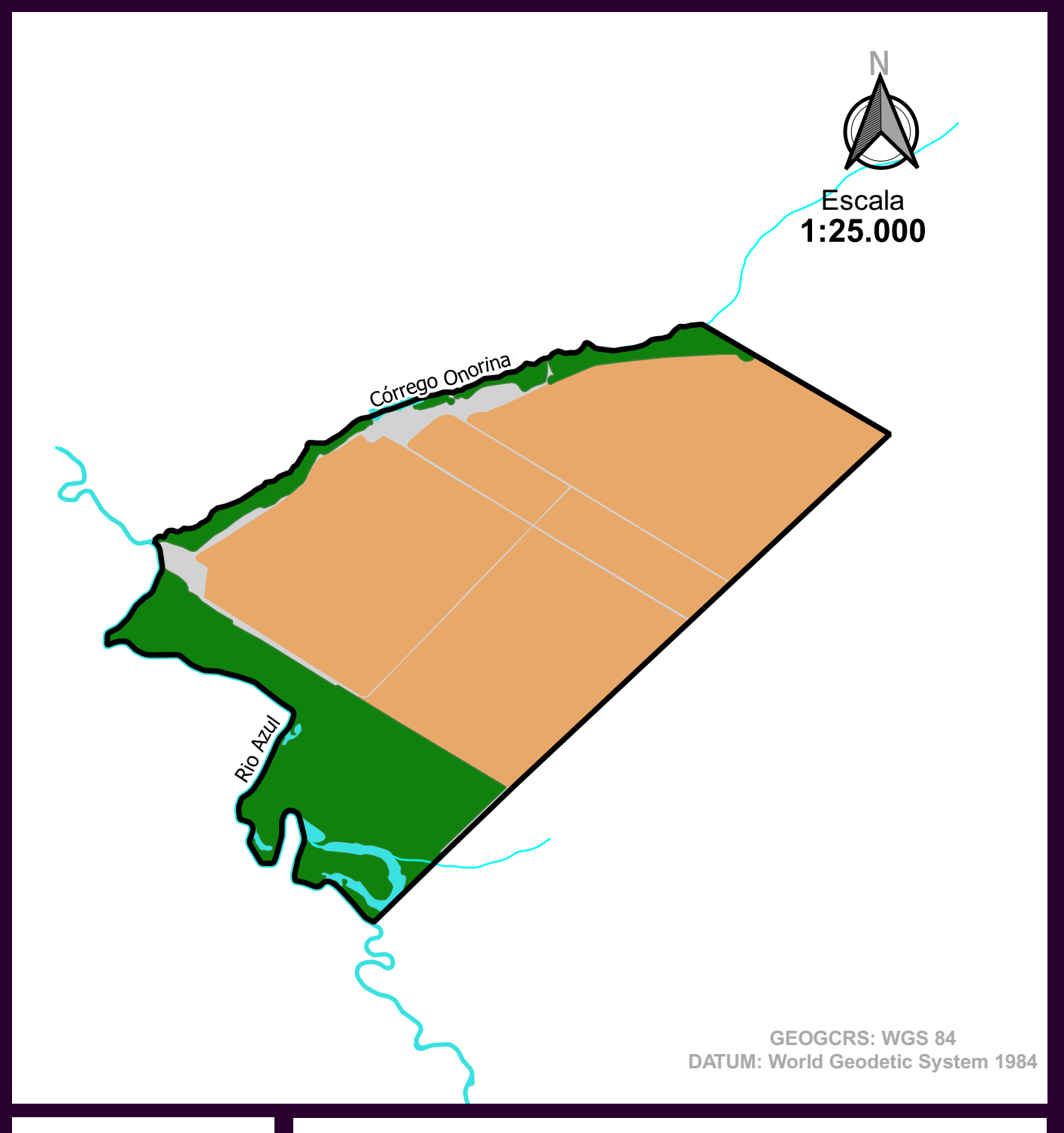

#### Legenda

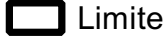

Espelho d'água

Curso de água

Vegetação nativa

Área de produção Área antropizada

#### Metodologia

Os limites foram lançados de acordo com dados fornecidos pelo contratante. As limitações naturais, como hidrografia por exemplo, foram atualizadas conforme imagem de satélite de alta resolução, garantindo assim maior precisão na divisa do imóvel. Curso de água obtido por meio da Base Cartográfica Vetorial Contínua do Brasil na escala 1:250.000 do Instituto Brasileiro de Geografia e Estatística - IBGE. Os cursos de água foram densificados e aprimorados por meio de interpretação de imagem de satélite de alta resolução. As áreas de vegetação nativa, áreas a recuperar, áreas úmidas, dentre outras, foram confeccionadas por meio de análise de imagens de satélite com composições de bandas especificas para cada informação interpretada.

### PEDOLOGIA

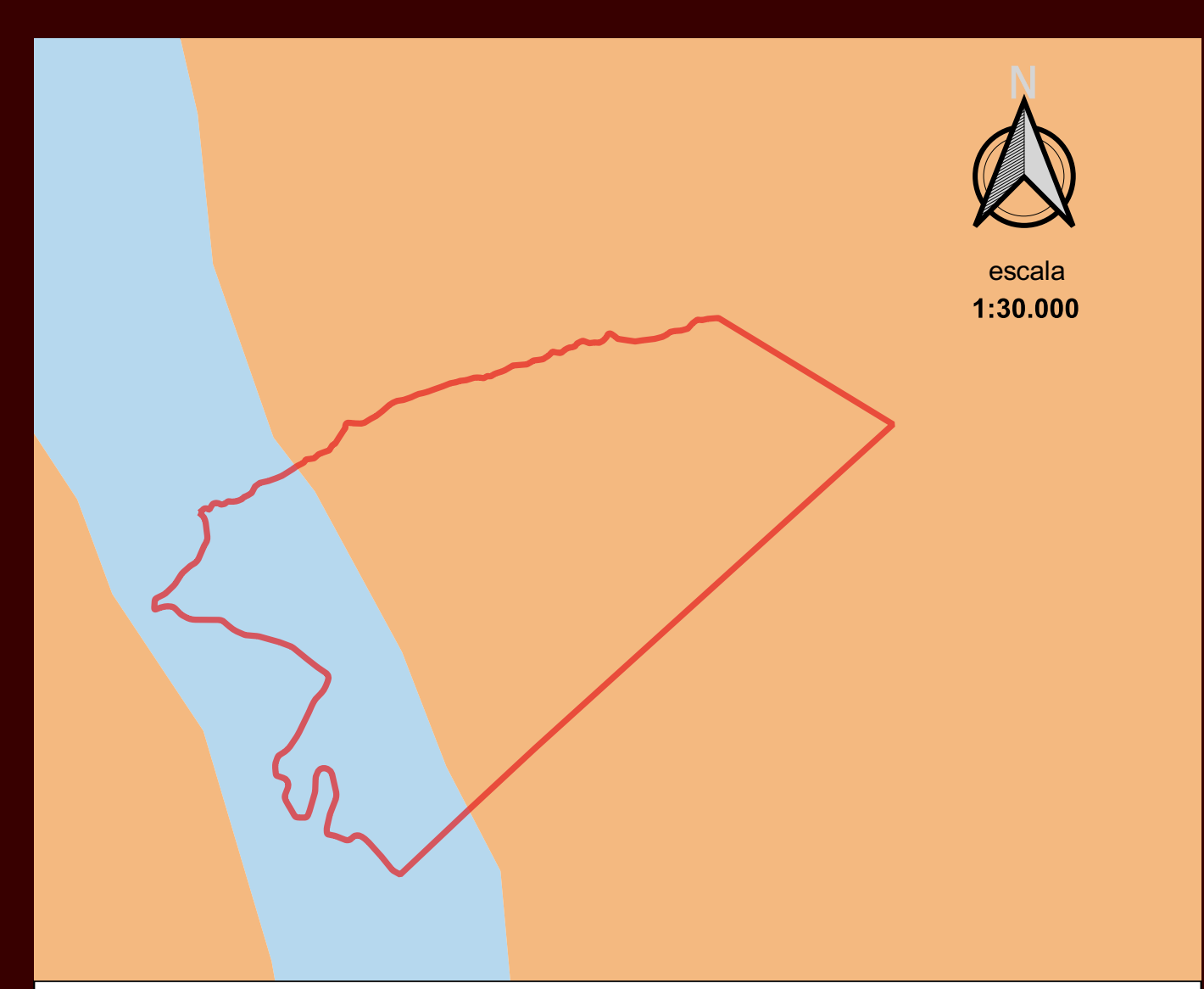

#### Legenda

#### Pedologia IBGE

- GXbd -Gleissolo Háplico Tb Distrófico
- LVd -Latossolo Vermelho Distrófico

#### Pedologia da região

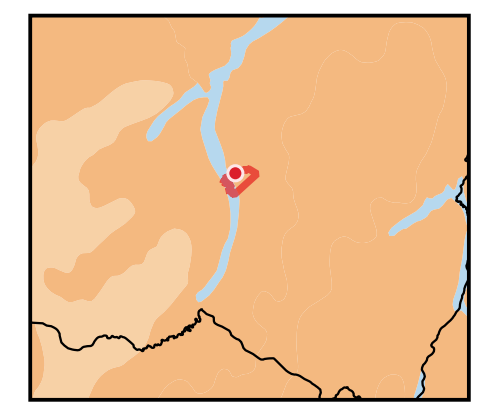

A Base Contínua de Pedologia do Brasil, na escala 1:250.000, é parte integrante do Banco de Dados e Informações Ambientais (BDIA), que é um produto do projeto Mapeamento de Recursos Naturais do IBGE. O trabalho foi realizado com base em mapeamentos pré-existentes do Projeto RADAMBRASIL, onde após análise das imagens, os pontos identificados como dúvida foram submetidos a verificação em campo, com observação da relação solo-paisagem e de perfis pedológicos disponíveis (barrancos e cortes de estrada). Posteriormente foi realizado o refinamento das linhas dos polígonos e atualização das legendas, com base no Sistema Brasileiro de Classificação de Solos (5° ed.), e possível inclusão ou exclusão de componentes. Esta metodologia encontra-se no Manual Técnico de Pedologia (3ª edição), produzido pelo IBGE.

### RELEVO

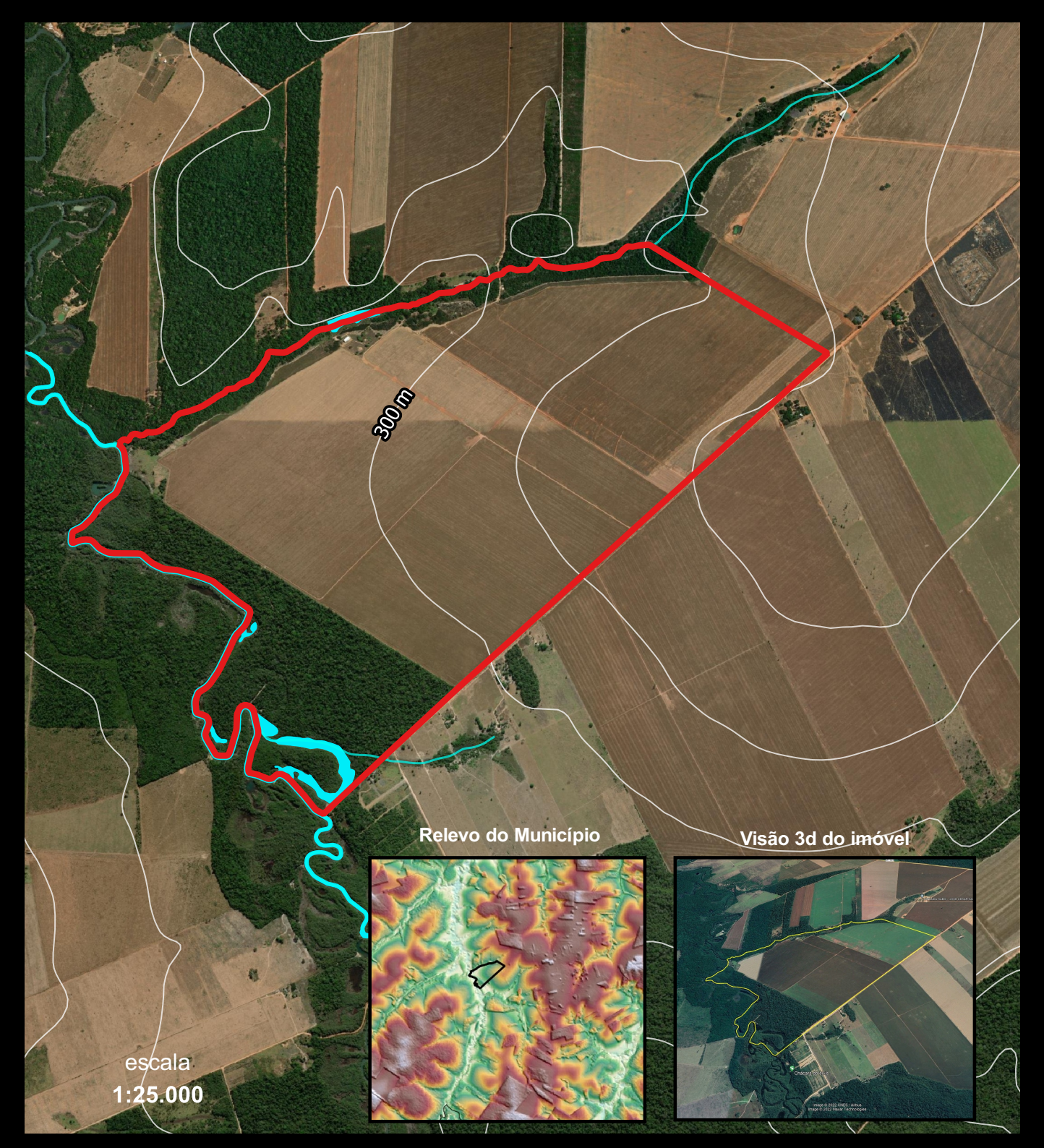

#### **Limite**

curvas de nível de 10 m

- Curva de nível principal
- Curva de nível intermediária
- Curva de nível menor
- Curso de água
- Espelho d'água

Legenda **Por meio das imagens do satélite TerraSAR-X**, foram extraídos os dados de relevo, e realizada a geração das curvas de nível, com intervalos de 10 metros, permitindo avalizar o relevo da propriedade.

> O Projeto TerraSAR-X, que é a denominação de um satélite de observação da Terra, resultado de uma cooperação público-privada entre o Centro Aeroespacial Alemão (DLR, de Deutsches Zentrum für Luft- und Raumfahrt) e a EADS Astrium.

> O satélite gêmeo TanDEM-X possui o objetivo de coletar dados para gerar um consistente Modelo Digital de Terreno em escala global, com uma acurácia inédita.

#### ESTOQUE DE CARBONO EM VEGETAÇÃO NATIVA mapa imagem

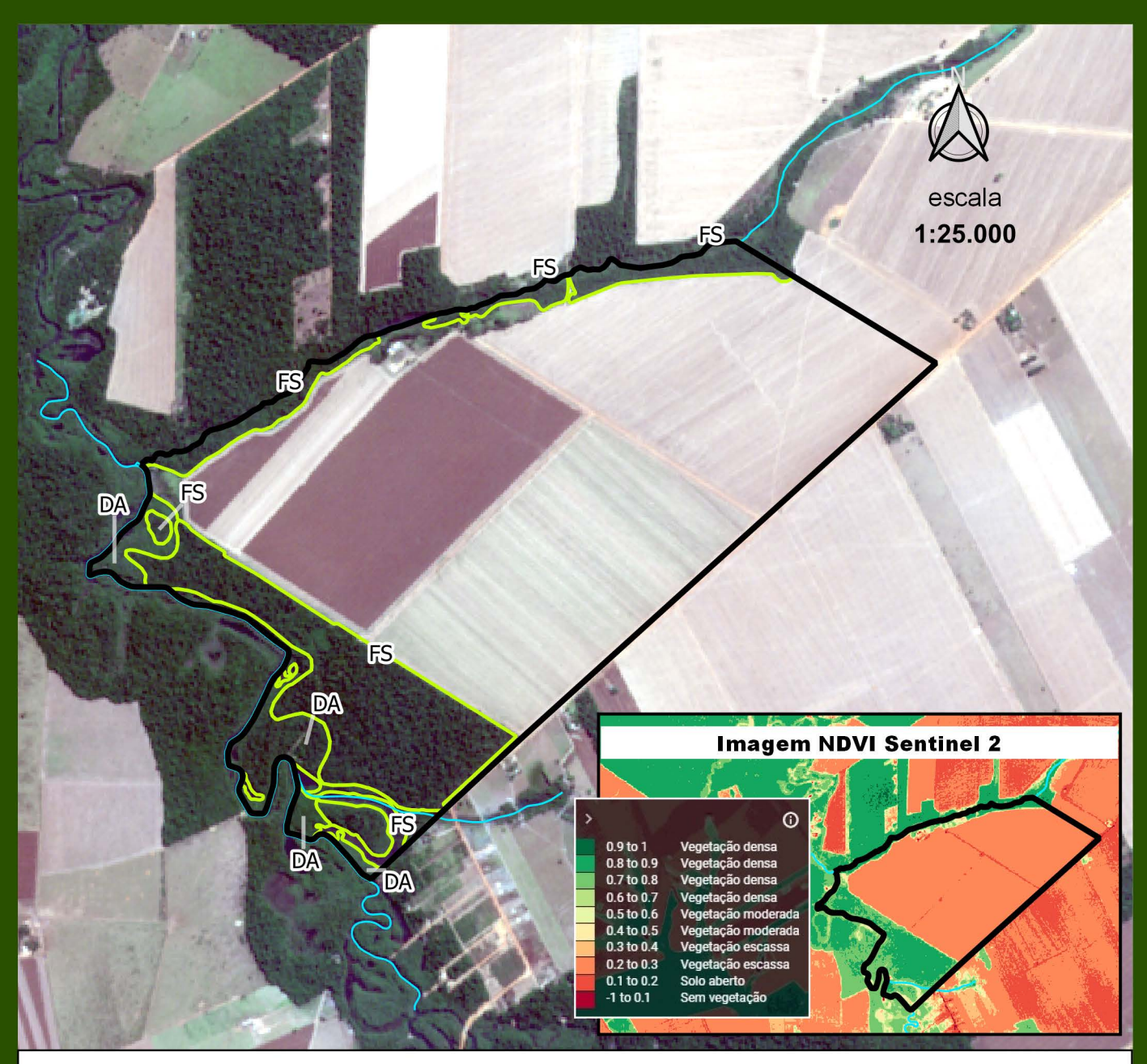

As análises e cálculos realizados, tiveram como base os dados disponíveis no projeto REDD+ BRASIL do Governo Federal. REDD+ é um incentivo desenvolvido no âmbito da Convenção-Quadro das Nações Unidas sobre Mudança do Clima (UNFCCC) para recompensar financeiramente países em desenvolvimento por seus resultados de Redução de Emissões de gases de efeito estufa provenientes do Desmatamento e da Degradação florestal, considerando o papel da conservação de estoques de carbono florestal, manejo sustentável de florestas e aumento de estoques de carbono florestal.

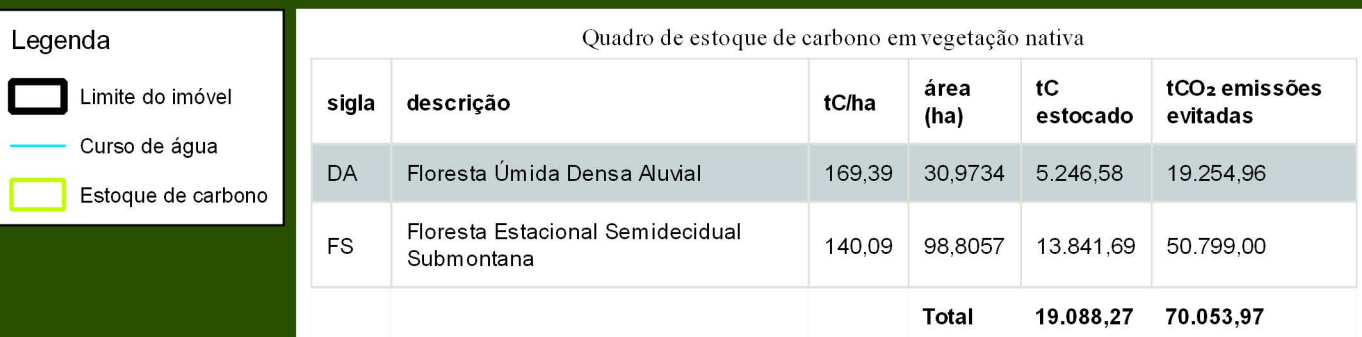

#### 70.053,97 tCO2 de emissões evitadas por preservação da vegetação nativa

#### ESTOQUE DE CARBONO EM VEGETAÇÃO NATIVA mapa temático

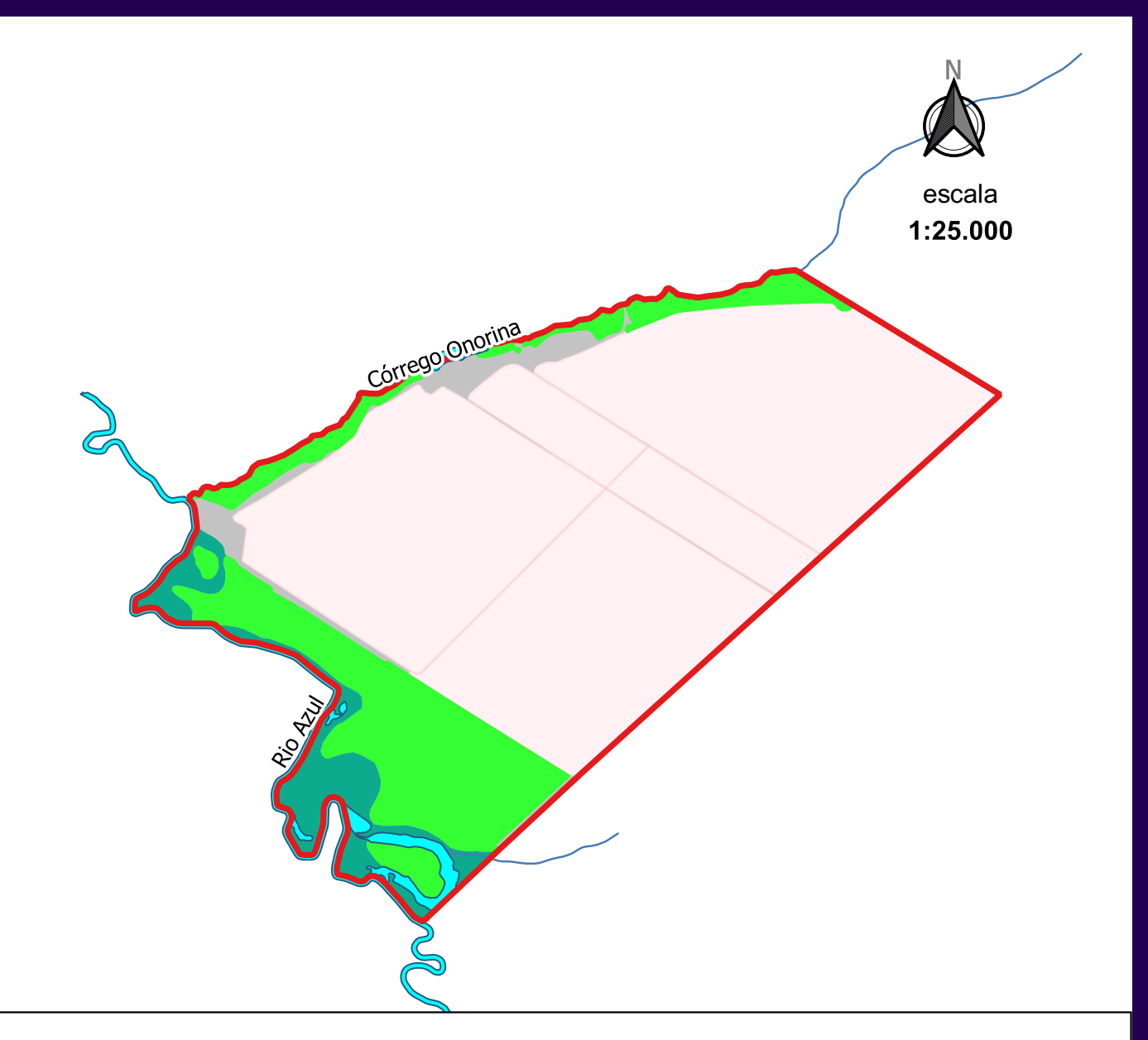

As análises e cálculos realizados, tiveram como base os dados disponíveis no projeto REDD+ BRASIL do Governo Federal. REDD+ é um incentivo desenvolvido no âmbito da Convenção-Quadro das Nações Unidas sobre Mudança do Clima (UNFCCC) para recompensar financeiramente países em desenvolvimento por seus resultados de Redução de Emissões de gases de efeito estufa provenientes do Desmatamento e da Degradação florestal, considerando o papel da conservação de estoques de carbono florestal, manejo sustentável de florestas e aumento de estoques de carbono florestal.

#### 70.053,97 tCO₂ de emissões evitadas por preservação da vegetação nativa

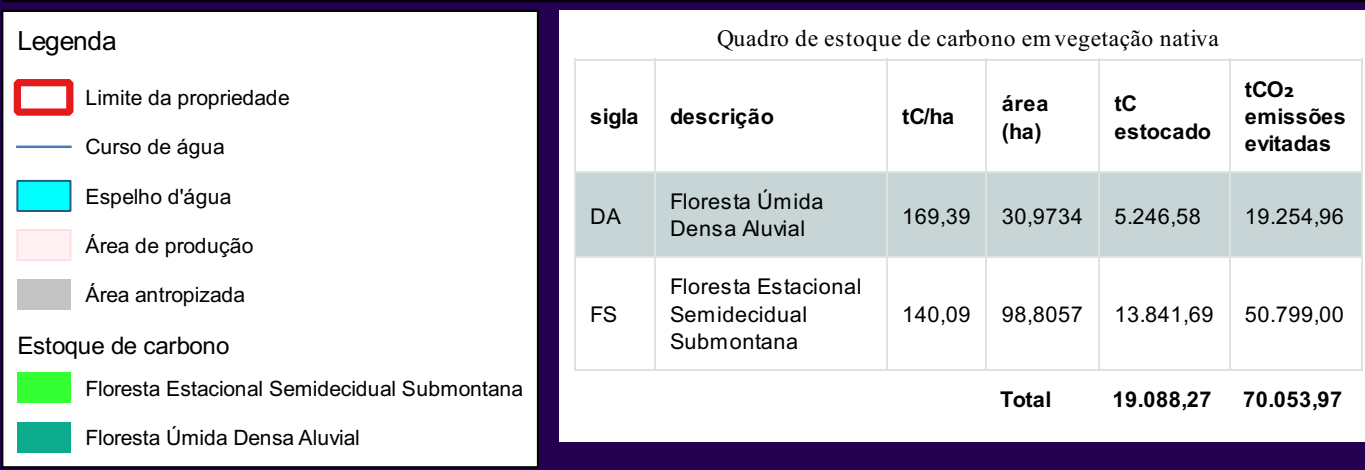

#### Metodologia de confecção do PAA-Potencial de Ativos Ambientais

O inventário preliminar do Potencial de Ativos Ambientais é composto dos seguintes mapas:

#### Mapa de Nascentes

As nascentes da propriedade são mapeadas, analisadas e classificadas com base na metodologia e informações do projeto Guardião das Águas, que é uma iniciativa

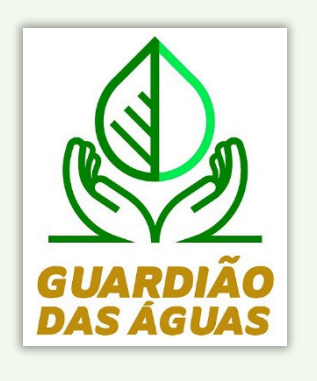

desenvolvida pela Aprosoja, em parceria com o Instituto Ação Verde, ao qual visa orientar e apoiar o produtor rural na manutenção, preservação e restauro das nascentes em Mato Grosso.

As nascentes são aparecimentos superficiais de lençóis subterrâneos, que dão origem a cursos d´águas, formadores de importantes rios. Partindo desse princípio, em que cada curso d'água tem a sua nascente, o número de rios que compõem

cada Bacia Hidrográfica é correspondente ao seu número de nascentes, fortalecendo o nosso compromisso em preservá-las em sua plenitude.

#### **Procedimento para identificação das nascentes**

Para definir e posicionar uma nascente, é feita a análise de bases cartográficas oficiais, com apoio de imagens de satélite.

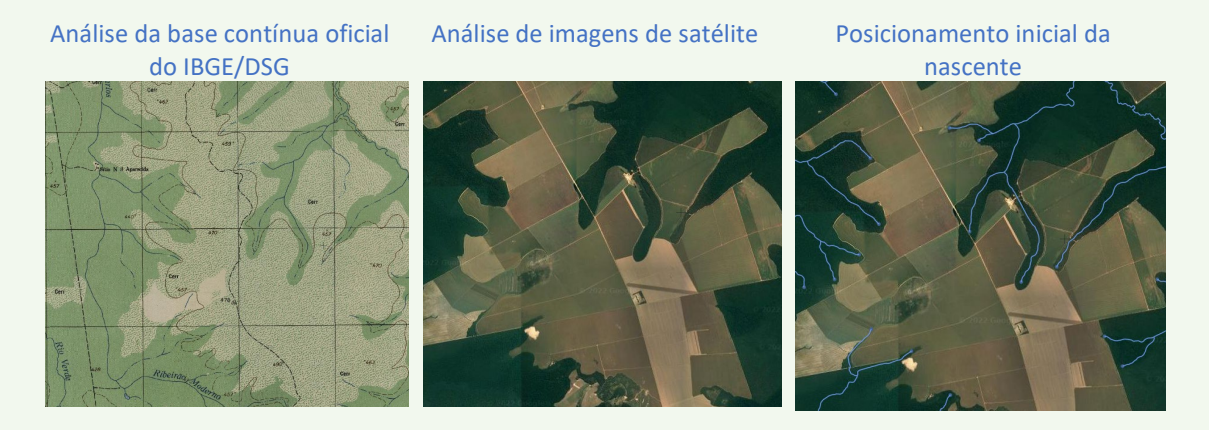

Para o posicionamento inicial, são utilizadas diversas imagens de satélite de alta e média resolução.

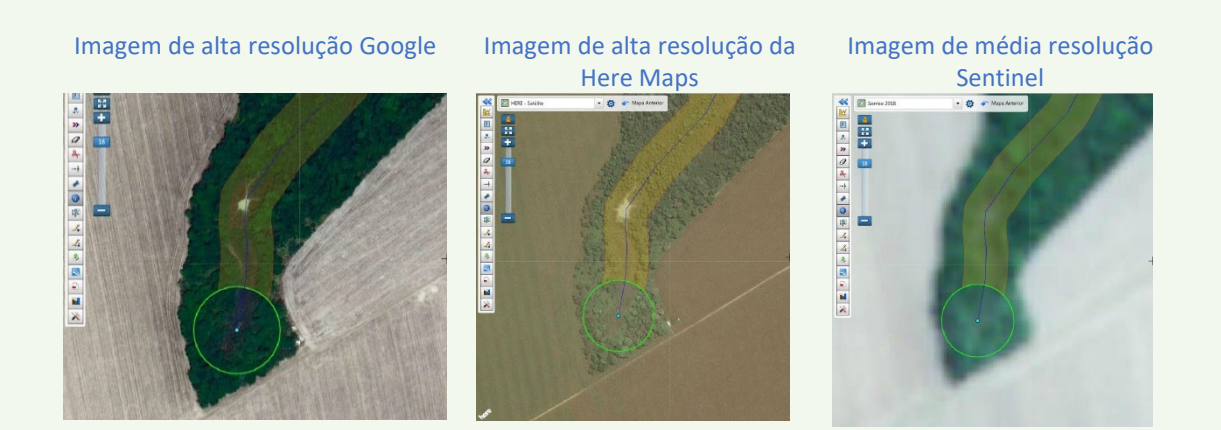

Após o posicionamento inicial, são realizados os procedimentos de aperfeiçoamento da posição da nascente. No exemplo a seguir a imagem de satélite, teve sua fusão de bandas ajustadas para a verificação de hidrografia.

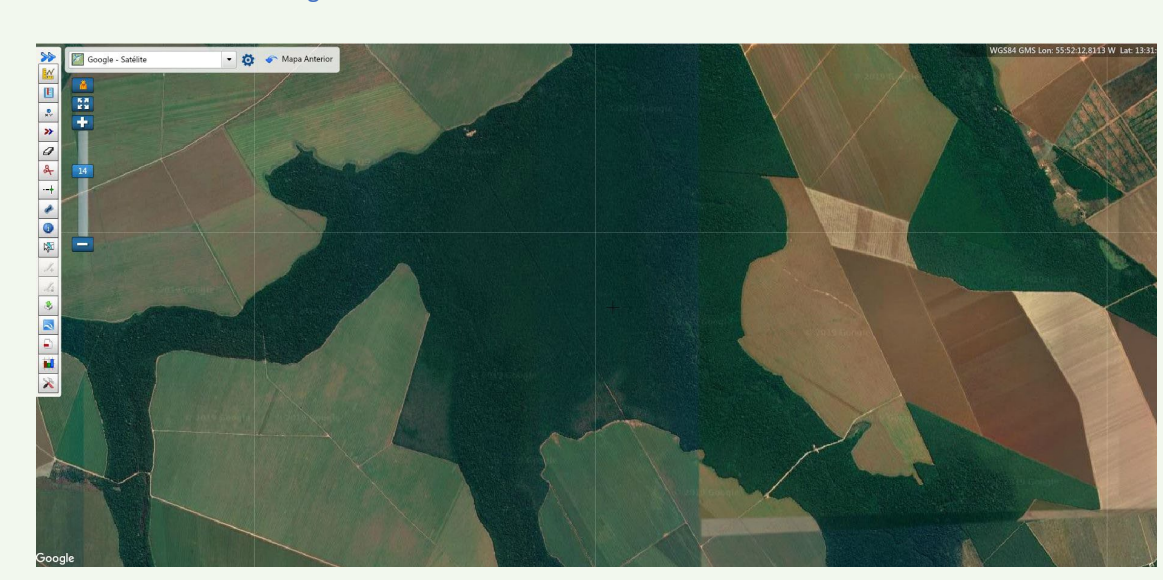

Imagem com fusionamento de bandas com cor RGB normal

Imagem com fusionamento de bandas para detecção de hidrografia

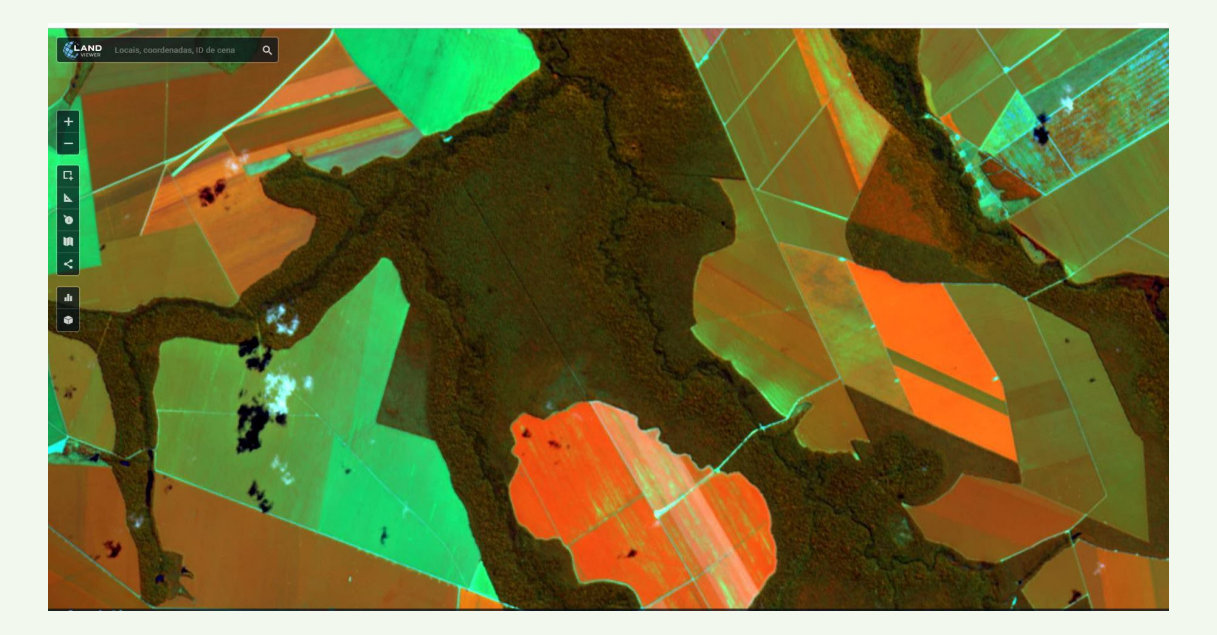

Dando prosseguimento nos procedimentos de aperfeiçoamento da posição da nascente, são utilizadas imagens de relevo e curvas de nível para avaliar a trajetória do corpo hídrico até o provável local da nascente.

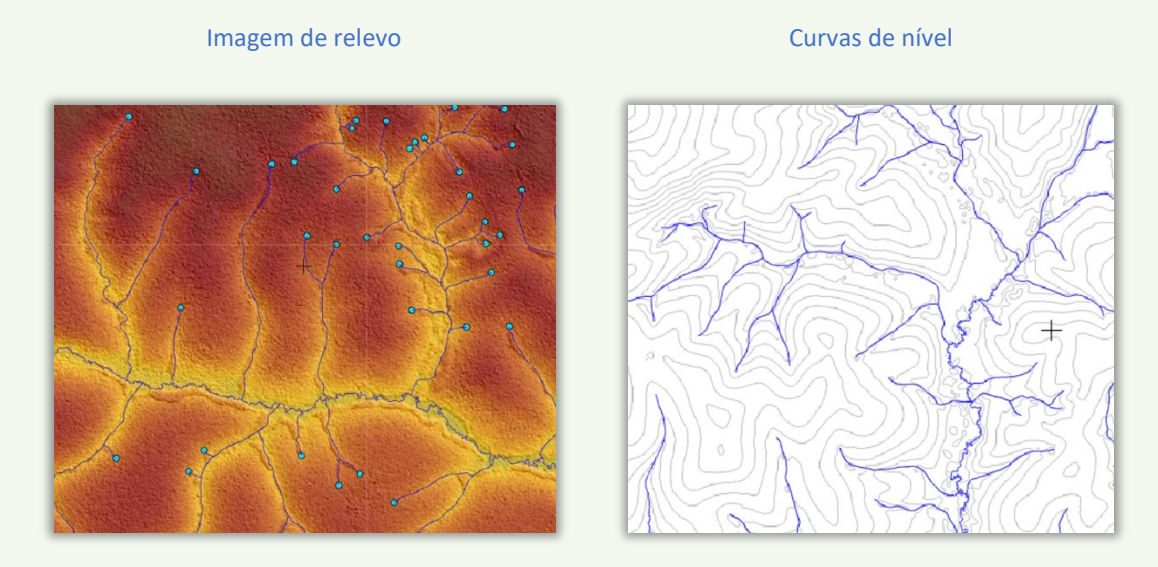

Após o posicionamento das nascentes, é realizado então a sua classificação quanto ao grau de conservação. Em seguida é definida a área de influência em torno da nascente que precisará ser restaurada.

A seguir exemplos de nascentes com potencial de prestação de serviço ambiental de restauração e proteção:

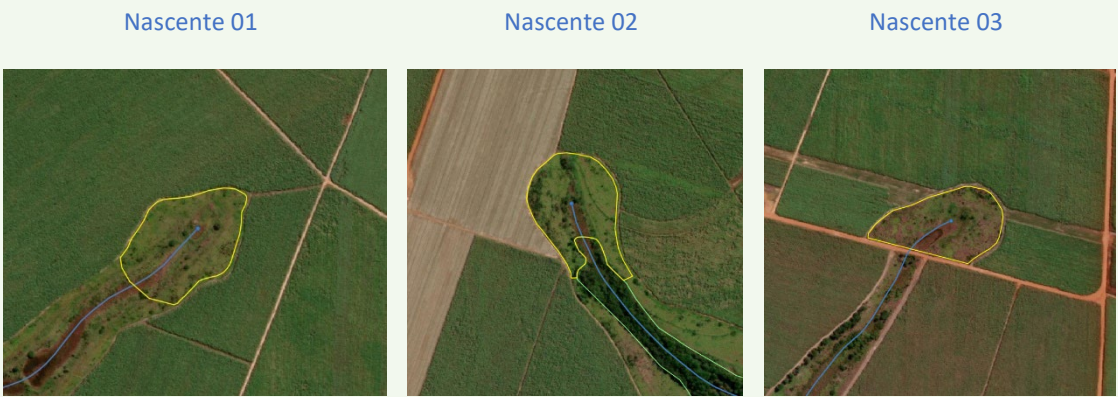

34 hectares a recuperar 38 hectares a recuperar 35 hectares a recuperar

Quando o imóvel estiver localizado em um município que ainda não tenha sido contemplado com o Projeto Guardião das Águas, será utilizado a mesma metodologia do projeto, para que a qualidade da informação seja mantida.

Conheça o projeto Guardião das águas[: http://www.aprosoja.com.br/aprosoja/projeto/guardiao-das](http://www.aprosoja.com.br/aprosoja/projeto/guardiao-das-aguas)[aguas](http://www.aprosoja.com.br/aprosoja/projeto/guardiao-das-aguas) 

*Esse estudo tem o objetivo de demonstrar o potencial de recuperação das áreas de influência na conservação das nascentes do imóvel, no entanto, não substituí a mensuração de campo com apoio de profissionais na área ambiental*.

## Mapa de Produção de Água a Partir das Nascentes

A quantidade de água produzidas nas nascentes são calculadas usando como referência o Estudo de Regionalização de Vazões, desenvolvido em 2008 pela Secretaria Estadual de Meio Ambiente de Mato Grosso, com o objetivo de gerenciar as solicitações de outorga de água superficiais e emissões de resíduos.

#### **Estudo de regionalização de vazão da Secretaria Estadual de Meio Ambiente**

É importante compreender como foi realizado o estudo de regionalização de vazão da SEMA-MT, que possibilitou a referencial inicial de vazão de todos os rios do Estado.

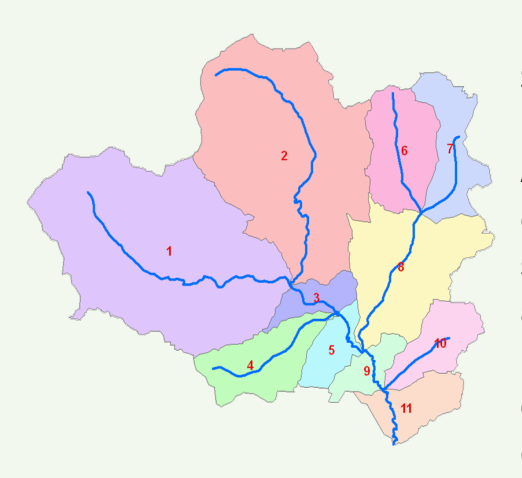

Foi utilizado o MDT - modelo digital de terreno SRTM da Missão Topográfica de Radar Embarcado, disponibilizado pela Agência Espacial Americana NASA. Por meio desse MDT com apoio de bases cartográficas oficiais e imagem de satélite, foi confeccionado uma base de cursos de água específica para o projeto na escala 1:250.000. Foi desenvolvido ainda as áreas de contribuição de cada segmento de curso de água, denominadas microbacias incrementais.

São nessas microbacias que foram aplicadas o valor da disponibilidade hídrica obtidos por meio do estudo de regionalização hídrica. Para o cálculo dessa disponibilidade, foram levantados junto a ANA-Agência Nacional de Águas a série histórica dos dados pluviométricos para geração das isoietas de precipitações (médias anuais).

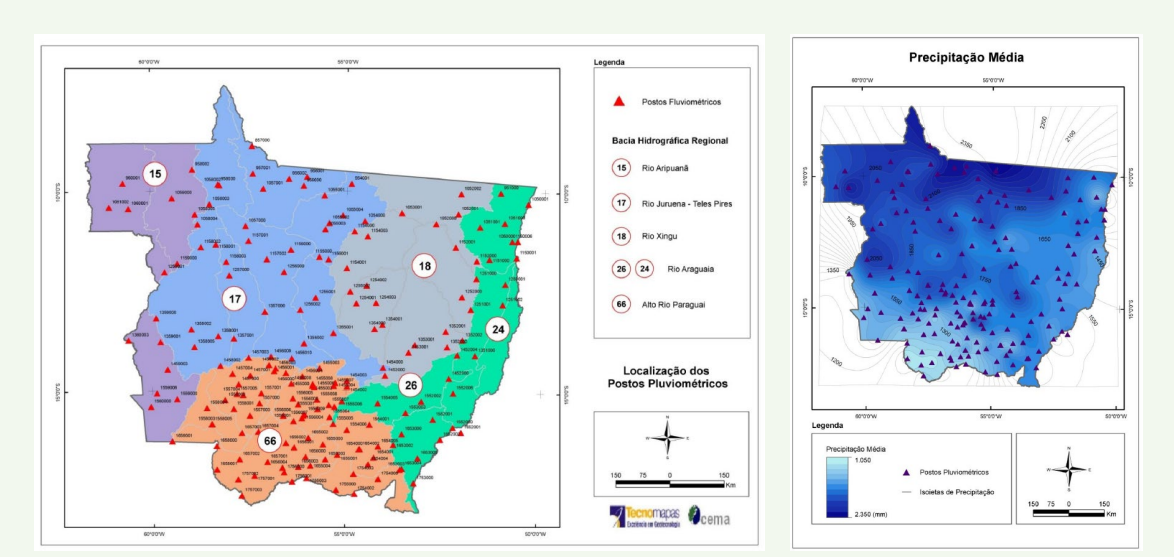

Postos pluviométricos utilizados **Isoietas de precipitação** 

Foi levantado junto a ANA os dados fluviométricos para geração da série histórica. A partir disso foram gerados a vazão média de longo termo.

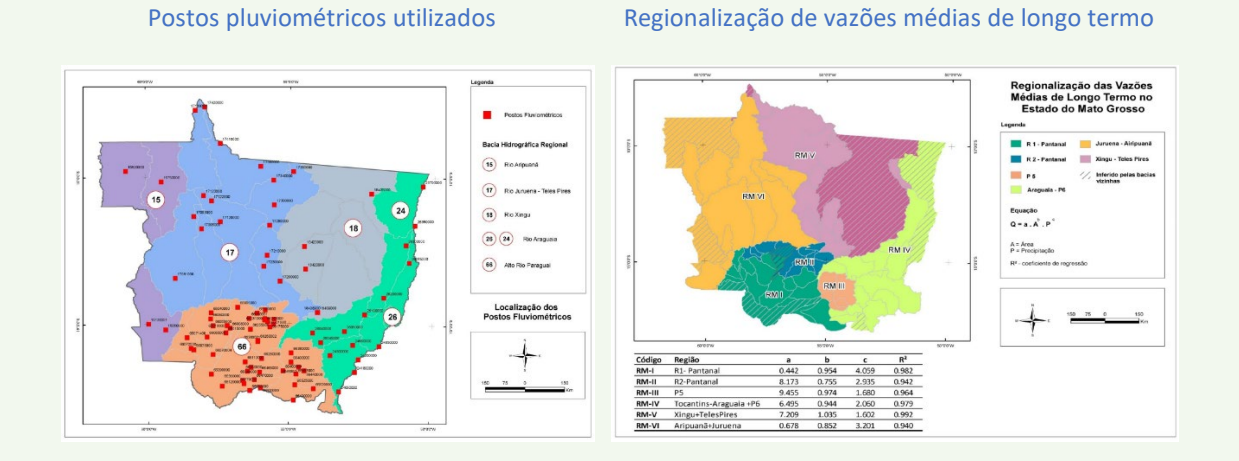

Para calcular a vazão média dos corpos hídricos do estado, utilizando a base geográfica de curso de águas, os dados de fluviometria e pluviometria, foram definidas as regiões homogêneas de curva de permanência do Estado de Mato Grosso.

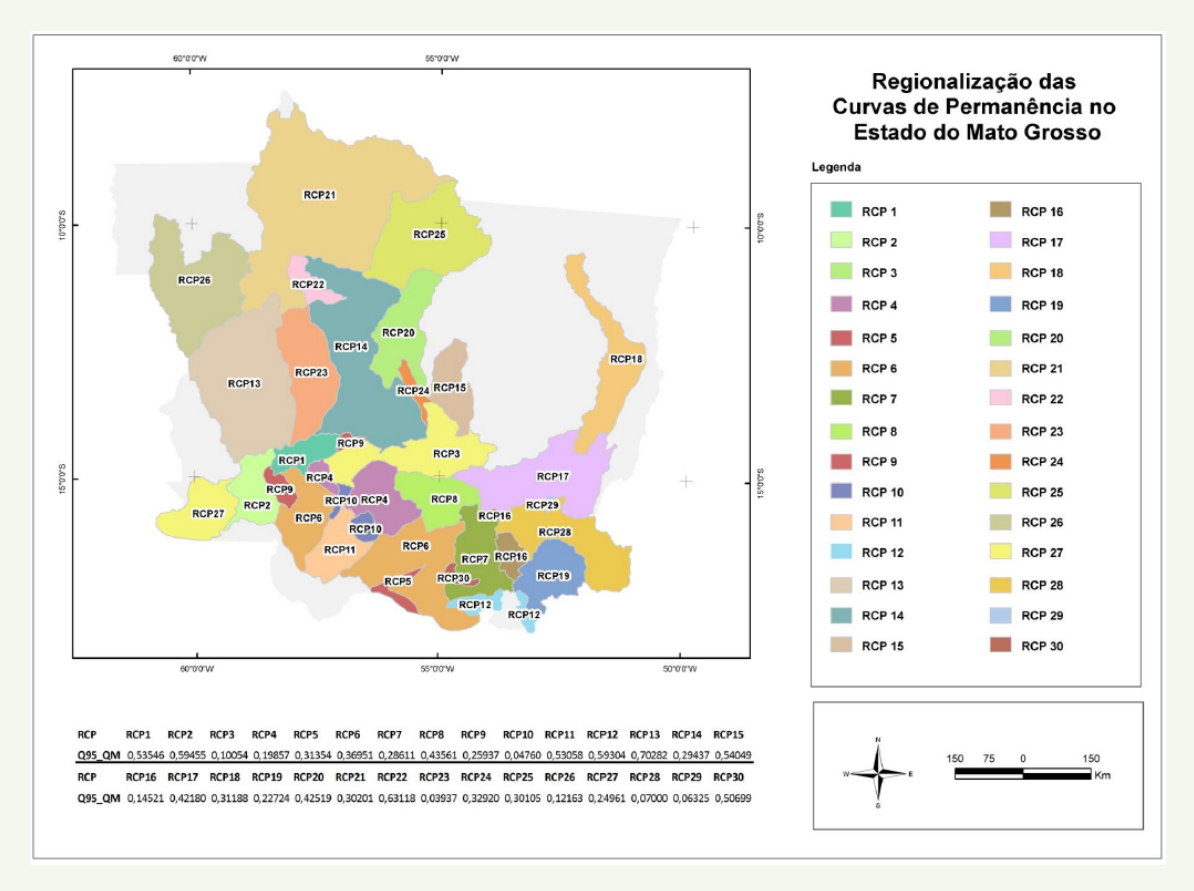

#### Regionalização das curvas de permanência

Esses dados então foram aplicados as geometrias das microbacias incrementais, permitindo então a geração de valor da vazão em m<sup>3</sup> por segundo, em 95% do tempo (q95), para cada corpo hídrico do Estado, na escala 1:250.000.

Esse estudo foi então aplicado no sistema de recursos hídricos da Secretaria Estadual de Meio Ambiente, ao qual, a época, poderia ser acessado via internet pelos interessados em obter a outorga de captação de água junto ao órgão.

Exemplo do Resultado da consulta online na época do lançamento do sistema:

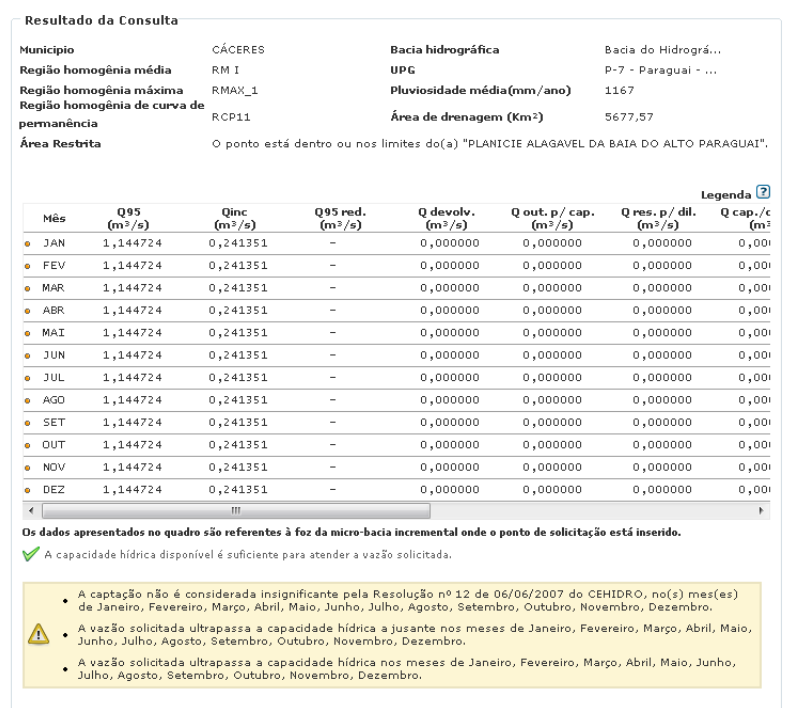

Exemplo do mapa online com os dados geográficos e de q95 das microbacias incrementais na época do lançamento do sistema.

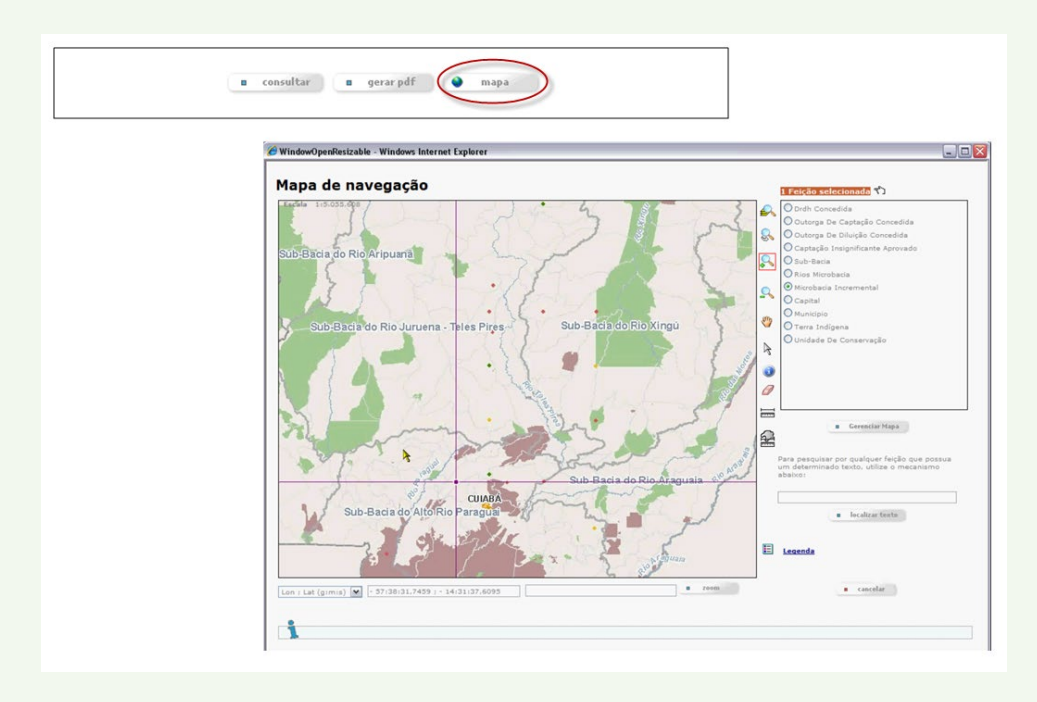

*A SEMA-MT atualiza seus sistemas frequentemente, e as interfaces atuais podem ser diferentes da época do seu lançamento.*

#### **Adequação de escala para propriedades rurais**

A aplicação direta dos dados do sistema da Secretaria, para os fins desse estudo, não são o suficiente. É preciso realizar uma série de adequações para atender a realidade do imóvel. A seguir as etapas de aplicação:

**Nascentes:** definimos que calcularíamos somente o valor das vazões das nascentes, e não de todos os corpos hídricos do imóvel, pois o proprietário pode garantir somente a produção de água advinda das nascentes dentro da propriedade rural.

**Classificação do corpo hídrico do imóvel**: nem toda nascente gera água, para a escala do imóvel rural, é preciso classificar os cursos de água em: perene, temporário e efêmero, para poder descartar as nascentes que não produzem água. Essa classificação é feita por meio de consulta de bases cartográficas oficiais, imagens de relevo e imagens de satélite com fusionamento de bandas de recursos hídricos e em épocas diferentes do ano (seca e chuva).

**Ajuste de microbacias incrementais**: são confeccionadas microbacias incrementais, na escala da densidade de corpos hídricos do imóvel, onde, por meio do modelo de terreno

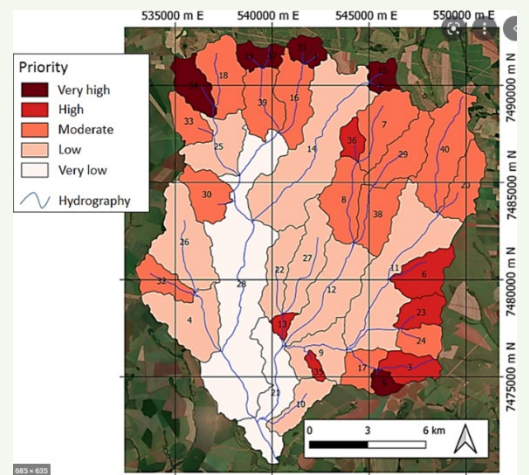

do projeto TerraSAR X, que é o TanDEM-X, que possui maior qualidade que o modelo original do estudo da SEMA-MT. São gerados os fluxos de água, o acúmulo por segmento de rio e pôr fim a delimitação das novas microbacias.

Essas novas microbacias são aprimoradas com imagens de satélite de alta e média resolução, bem como o uso de imagens de satélite com a fusão de bandas voltadas a hidrografia.

Essas microbacias são confrontadas com as

microbacias originais do estudo de regionalização da SEMA-MT, o que reflete na vazão em Q95 disponíveis. Os ajustes são feitos somente naquelas nascentes que apresentam uma diferença significativa em relação aos dados da SEMA-MT, ou que não estavam presentes na base de escala 1:250.000 usadas no estudo original.

*Esse estudo tem o objetivo de demonstrar o potencial de produção de água das nascentes presentes no interior do imóvel, no entanto, não substituí a mensuração de campo com apoio de profissionais na área ambiental e hidrológica.*

#### Mapa de Estoque de Carbono em Vegetação Nativa

Para as propriedades rurais que se encontram no bioma amazônico ou no bioma cerrado, é feito o cálculo do potencial de carbono estocado, através da análise dados de fontes governamentais, análise de imagem de satélite e cálculos específicos.

#### **Projeto REDD+ Brasil**

REDD+ é um instrumento desenvolvido no âmbito da Convenção-Quadro das Nações Unidas sobre Mudança do Clima (UNFCCC, na sigla em inglês) para recompensar financeiramente países em desenvolvimento por seus resultados relacionados à atividades de:

- (i) redução das emissões provenientes de desmatamento;
- (ii) redução das emissões provenientes de degradação florestal;
- (iii) conservação dos estoques de carbono florestal;
- (iv) manejo sustentável de florestas; e
- (v) aumento dos estoques de carbono florestal.

#### **Relatórios FREL e o estoque de carbono em vegetação nativa**

Os níveis de referência de emissões florestais (FREL na sigla em inglês) constituem o patamar de emissões utilizado para o cálculo dos resultados de REDD+ alcançados por um país. Sua elaboração segue regras estabelecidas em decisões no âmbito da Convenção-Quadro das Nações Unidas sobre Mudança do Clima (UNFCCC em inglês) e deve demonstrar o rigor técnico do cálculo ao se alinhar com critérios como transparência, completude, consistência com Inventário de Emissões etc.

É nos relatórios FREL, bem como nas informações que o compuseram, que está registrado a referência de estoque de carbono em vegetação nativa.

O Brasil apresentou dois FREL, um do bioma amazônico e outro do bioma Cerrado.

#### FREL do Bioma Amazônico

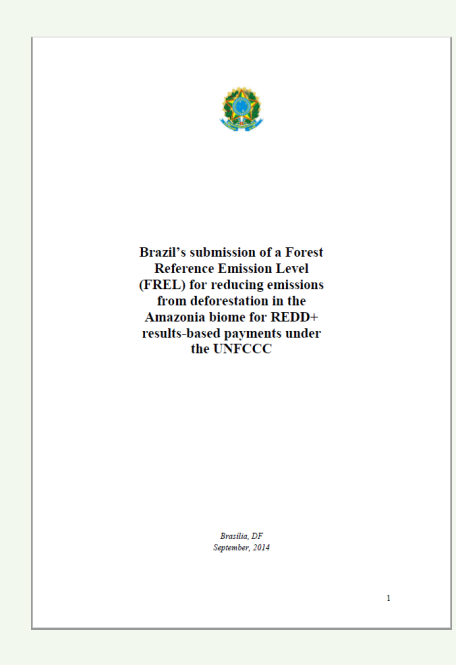

O Brasil submeteu à Convenção seu primeiro FREL em junho de 2014. Foi também o primeiro FREL avaliado pelos especialistas indicados pelo Secretariado da UNFCCC, o que representou um valioso aprendizado sobre o processo. A submissão constituía o FREL de desmatamento no bioma Amazônia (FREL Amazônia) e foi construído com base em dados históricos do PRODES, dado oficial do desmatamento na Amazônia Legal do Brasil. Sua elaboração teve apoio do Grupo de Trabalho Técnico sobre REDD+ (GTT REDD+) e foi elogiada pelos avaliadores por conta de sua qualidade técnica.

#### FREL do Bioma Cerrado

Dada sua significância, o desmatamento no bioma Cerrado é o segundo na escala de prioridade de relato à UNFCCC. Junto com o bioma Amazônia, constitui em área aproximadamente 73% do território brasileiro. Nesse sentido, em 2015 o GTT REDD+ iniciou os debates sobre elementos necessários para a submissão de um FREL de desmatamento no bioma Cerrado (FREL Cerrado). O trabalho de organização de insumos prosseguiu durante o ano de 2016, culminando na conclusão do FREL Cerrado em meados de dezembro de 2016.

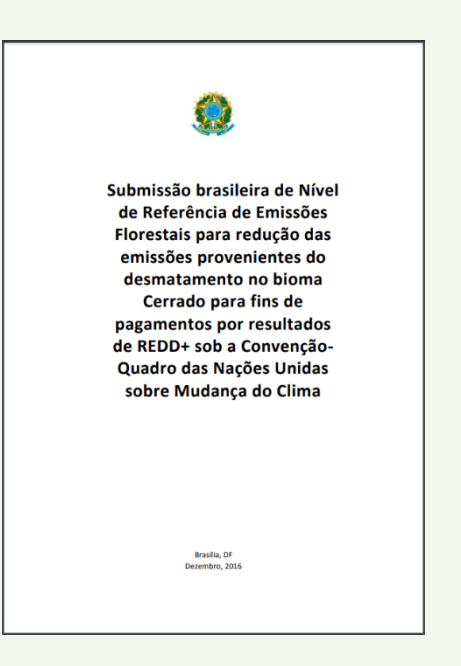

O FREL utiliza como um de seus principais componentes o Estoque de Carbono em Vegetação Nativa por unidade de área para diferentes fitofisionomias nos biomas cerrado e amazônico, consistentes com o II e III Inventário Nacional de Emissões e Remoções de Gases do Efeito Estufa.

Uma vez que as normas da UNFCCC exigem a transparência e completude dos dados que compuseram os FREL, esses dados são disponibilizados conforme apontamento do relatório, de forma a permitir a reconstrução do FREL.

Para definição das fitofisionomias, o FREL utilizou como referência a classificação de vegetação do Projeto RADAM Brasil.

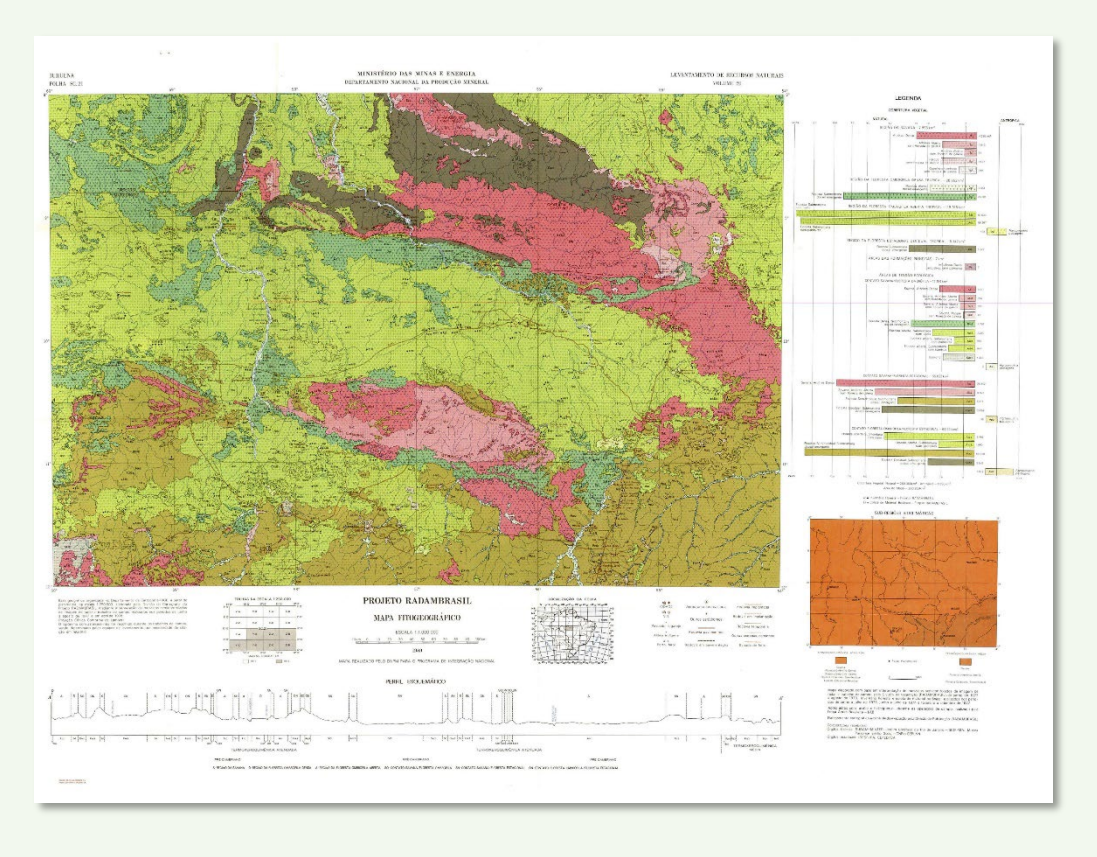

As fitofisionomias semelhantes, que gerariam a mesma quantidade média de carbono estocado em vegetação, foram agrupadas.

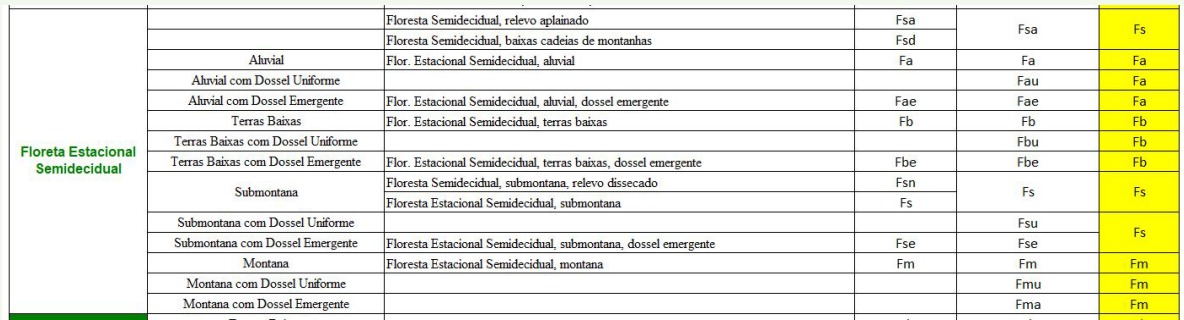

O cálculo do estoque de carbono, por unidade de área, nos reservatórios, leva em conta a biomassa acima do solo (AGB), biomassa abaixo do solo (BGB), biomassa na literia (LT), biomassa na madeira morta (DW), resultando na biomassa total (AGB+BGB+LT+DW).

Além disso, é diferenciado ainda o estoque de carbono da mesma fitofisionomia em Estado da federação diferentes.

Veja parte da tabela apresentada no FREL Cerrado:

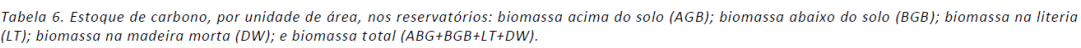

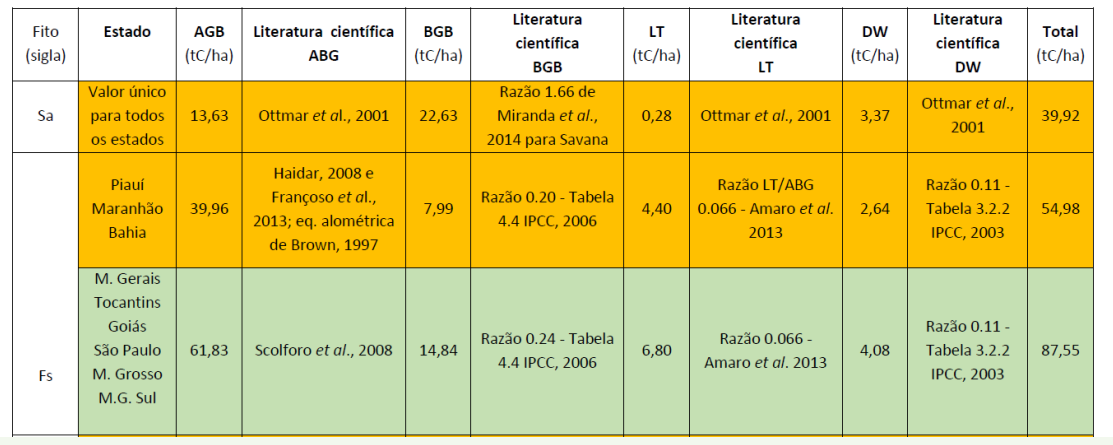

Ainda que o FREL não contenha todas as fitofisionomias do bioma cerrado, seus dados fonte, o III Inventário Nacional de Emissões e Remoções de Gases do Efeito Estufa, possui essa informação.

Conheça o projeto REDD+ Brasil:<http://redd.mma.gov.br/pt/>

#### **Adequação a escala do imóvel rural**

O FREL apresenta seu estudo de estoque de carbono em escala nacional, para vegetação pretérita, ou seja, em um cenário onde toda vegetação nacional estaria completamente preservada. Por isso torna-se impraticável a sua aplicação direta na propriedade rural. Para poder usar esses dados de referência, tornou-se necessárias as seguintes atividades:

#### Interpretação da vegetação nativa da propriedade

A primeira atividade a ser realizada é a interpretação e definição da vegetação nativa ainda existente no imóvel rural. Para tanto é utilizada imagens de satélites de alta resolução, imagens de satélite de média resolução com datas atuais, e imagens com funcionamento específico para análise de vegetação. É feito ainda a análise de imagens de anos anteriores, para confirmar se a vegetação remanescente do imóvel, é vegetação nativa.

Fusão de bandas RGB normal Fusão para análise de vegetação nativa

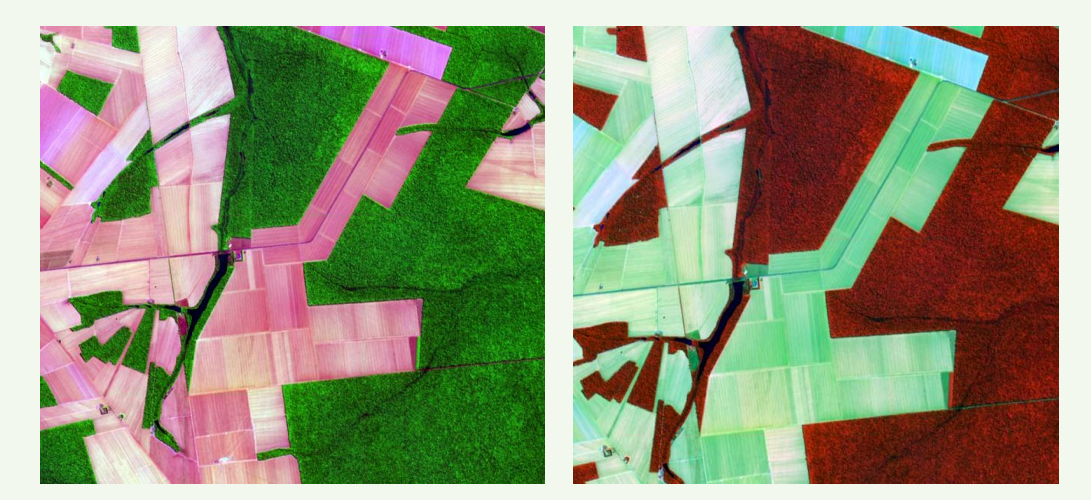

Uma vez definida a área de vegetação nativa remanescente na propriedade, é preciso verificar a classificação da sua fitofisionomia em relação a escala do imóvel. Para tanto são utilizados os dados geográficos de estoque de carbono do FREL, o mapa de vegetação do IBGE referente ao projeto BDiA (Banco de dados de Informações Ambientais), o mapa de vegetação do projeto RADAM Brasil, e o mapa de Vegetação da Secretaria Estadual de Planejamento de Mato Grosso.

Para apoiar no aprimoramento e classificação das fitofisionomias da vegetação nativa remanescente da propriedade rural é utilizado também o Manual Técnico da Vegetação Brasileira publicado pelo IBGE.

#### Exemplo de fitofisionomia apresentada no Manual Técnico

Foto 40 - Aspecto da Savana Parque natural, característica de planícies e depressões temporariamente alagáveis, onde árvores e arbustos concentram-se em pequenas elevações. Destaque para a presença de lixeira (Curatella americana L.) e murici (Byrsonima sp) (Lagoa da Confusão-TO, 1994)

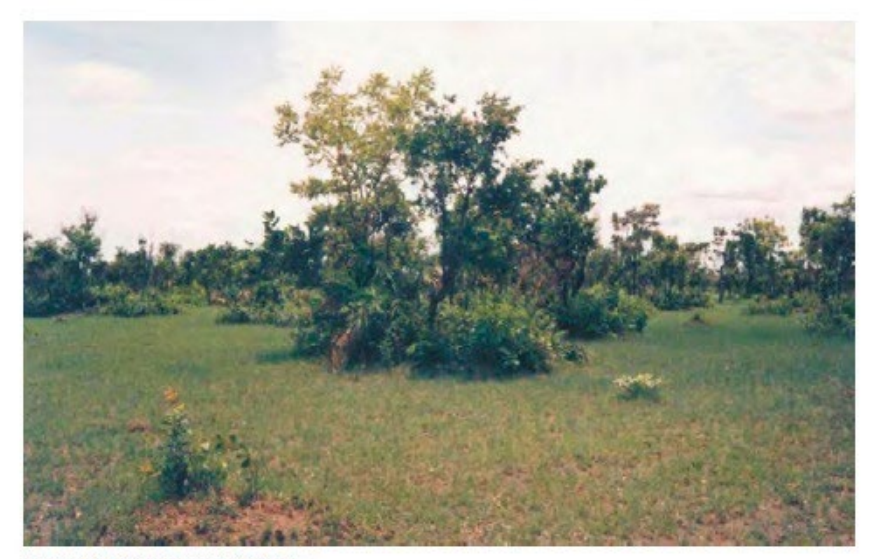

Foto: Luiz Alberto Dambrós.

Vegetação nativa classificada quanto a sua fitofisionomia

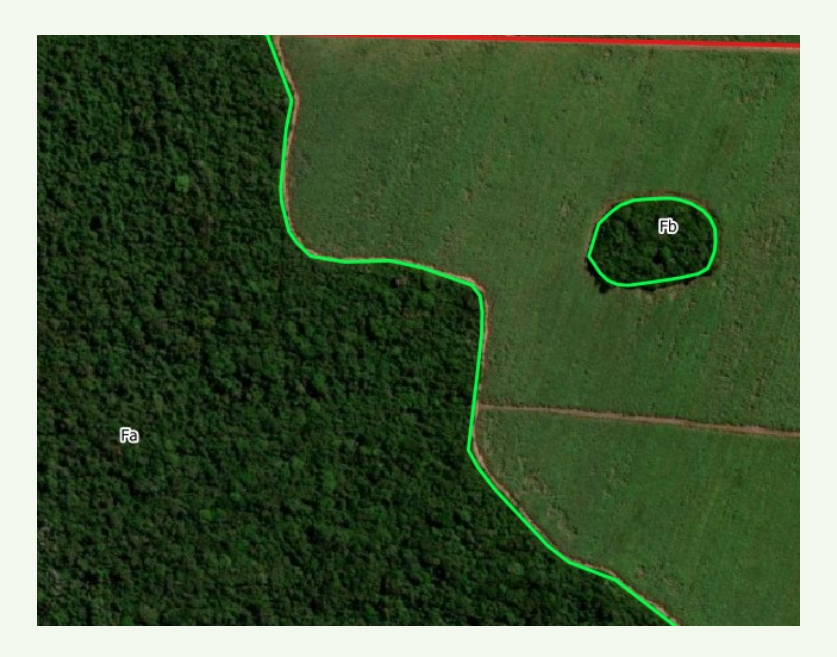

#### Caixa 2. Relação Biomassa - C - CO.

Uma tonelada de carbono equivale a 3,67 toneladas (t) de CO, (obtido em razão dos pesos moleculares do carbono e do CO<sub>2</sub>, de 12 / 44). Para saber a quantidade de CO<sub>2</sub> emitido ou armazenado a partir da quantidade carbono de um determinado depósito deve-se multiplicar esta por 3,67. Por sua vez, uma tonelada de biomassa florestal possui aproximadamente 0.5 tonelada de carbono. Resumindo:

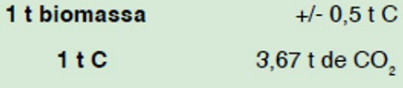

Metodologia de cálculo de tC em tCO2 da EMBRAPA, presente no Guia para Determinação de Carbono em Pequenas Propriedades, 1ª edição, 2009.

É então calculado a tC/ha, ou tonelada de carbono estocado por hectare na vegetação nativa, conforme dados obtidos no FREL. A cerca das emissões da maioria dos gases do efeito estufa, esses podem ser mensurados em termos de massa molecular total do gás, isto é, unidades de dióxido de carbono que podem ser convertidas em unidades de carbono por meio da divisão por 44/12, ou 3,67 (EIA, 1997). Nesse sentido, por razões metodológicas, e seguindo os parâmetros adotados pelo Fundo Amazônia, ficou estabelecido um equivalente de 100 tC/ha de biomassa, que representa 367 tCO₂/ha, com base na conversão do fator C para CO₂ (=3,67) (SFB, 2013).

*Esse estudo tem o objetivo de demonstrar o potencial de carbono estocado na vegetação nativa remanescente da propriedade, não substituí o inventário de campo, ou ainda o projeto ambiental realizado por profissional da área ambiental ou florestal.*

## Mapa de Áreas Úmidas

Áreas úmidas são ecossistemas de altíssima relevância ecológica. Elas são todas mapeadas através da análise de imagens de satélite, com composições de bandas especificas.

Imagem RGB Normal **Imagem análise de solo vs água** 

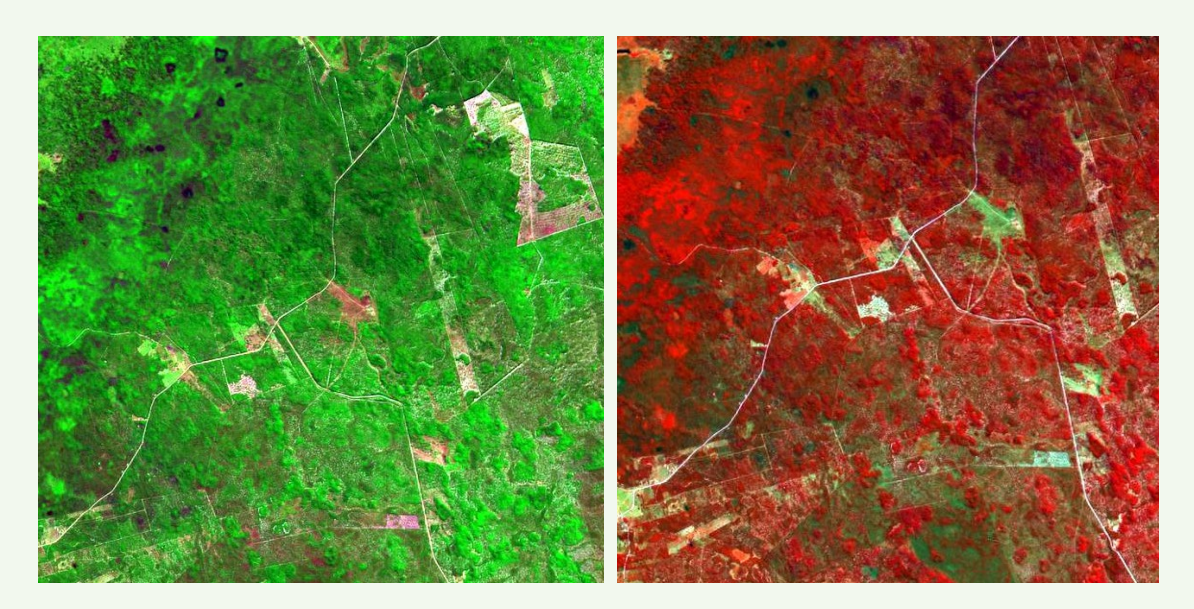

Após a análise das imagens de satélite, as áreas são então delimitadas.

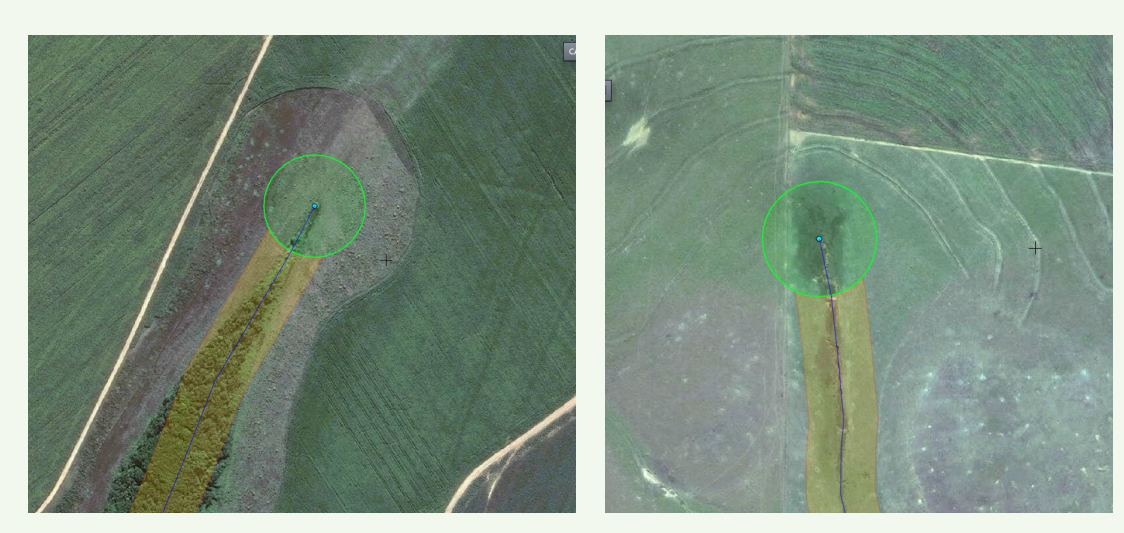

Área úmida isolada Área úmida utilizada

#### É realizado a sua classificação e quantificação.

*Esse estudo tem o objetivo de demonstrar o potencial das áreas úmidas da propriedade, não substituí o inventário de campo realizado por profissional da área ambiental.*

#### Mapa de Vegetação a Recuperar

Apresenta as áreas que não são de uso produtivo no imóvel, mas que tem potencial para o Serviço Ambiental de recuperação de vegetação nativa, sendo então candidatas a Confecção de Projeto Ambiental para PSA-Pagamento Por Serviço Ambiental.

É realizada a definição das áreas em conjunto com o proprietário.

Área na margem de rios Áreas improdutivas, com oportunidade de recuperação.

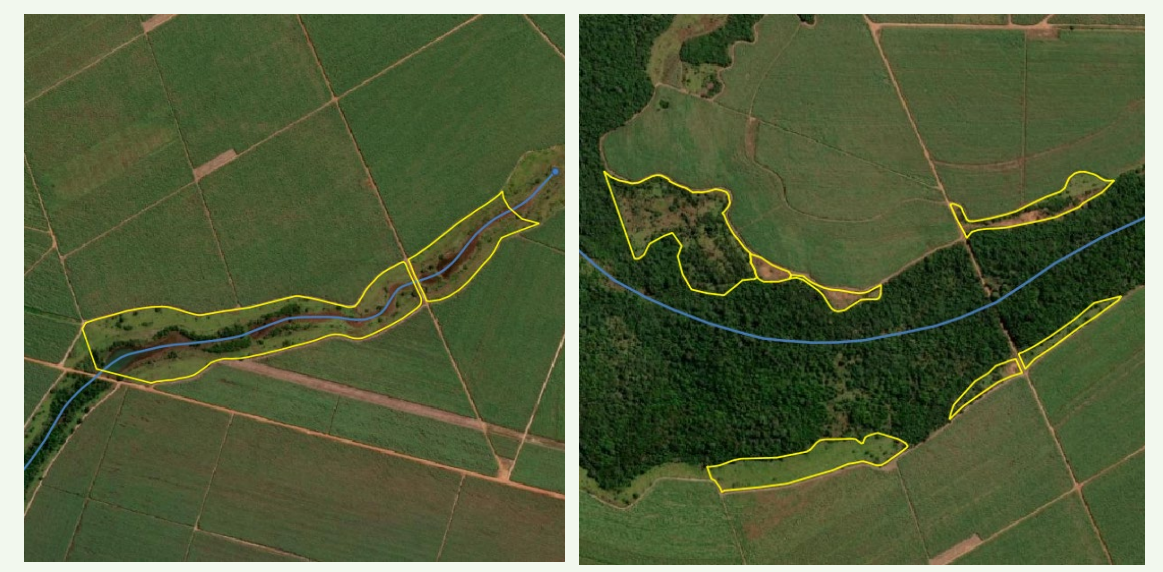

Após essa definição, é aprimorada a delimitação das áreas por meio de combinação de bandas especificas para análise de vegetação e cultura.

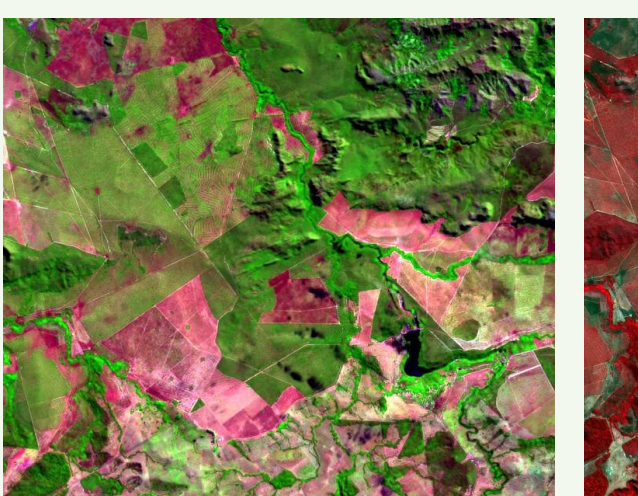

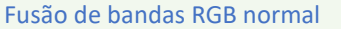

Fusão de bandas RGB normal **Infravermelho para análise de vegetação** 

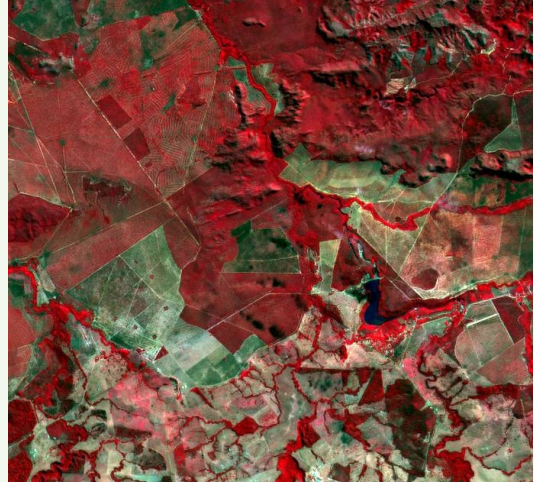

Por fim, as áreas são identificadas e mensuradas.

*Esse estudo tem o objetivo de demonstrar o potencial das áreas a recuperar, não substituí o levantamento de campo realizado por profissional da área ambiental.*

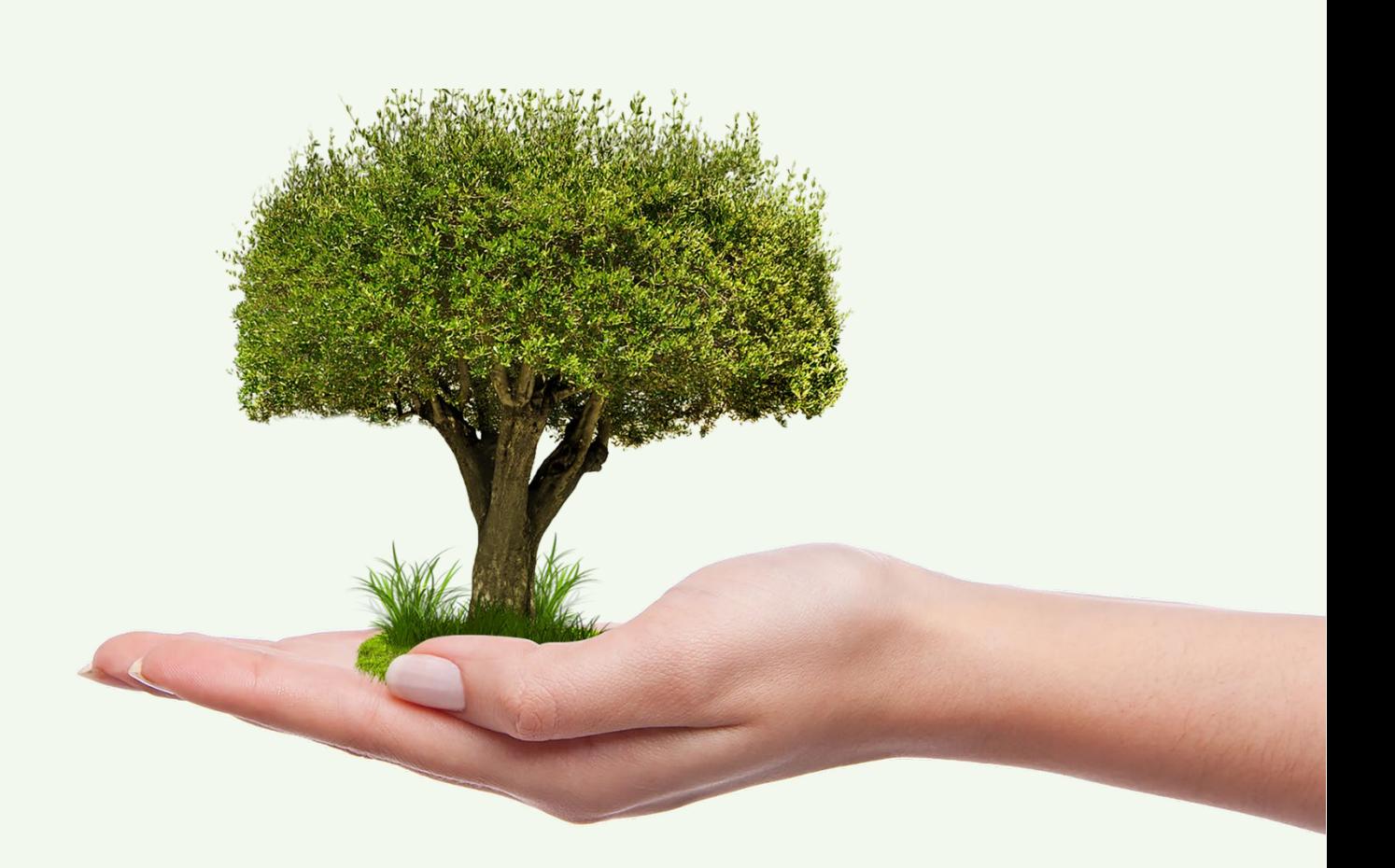

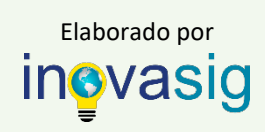

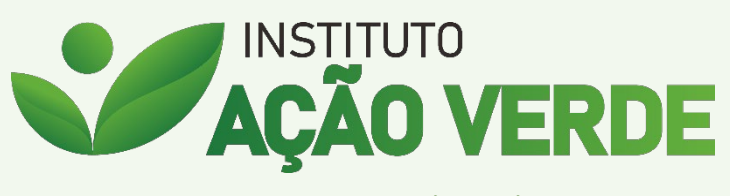

www.acaoverde.org.br